https://ntrs.nasa.gov/search.jsp?R=19770027117 2020-03-22T08:02:38+00:00Z  $CY.152004$ 

John Foster And ASSOCIATES Inc.

(NASA-CR-152004) POINT SOURCE DETECTION IN N77-34061 INFRARED ASTRONOMICAL SURVEYS (Foster (John) and Associates, Inc.) 74 p HC A04/MF A01  $\cdot$  CSCL 03A Unclas G3/89  $46973$ 

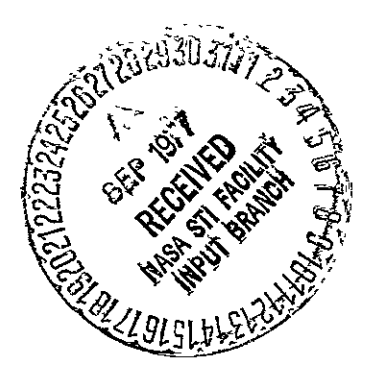

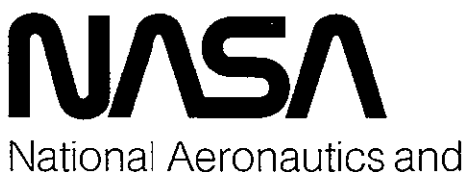

Space Administration

**Ames Research Center** Moffett Field, California

ARC 275 (Nov 75)

National Aeronautics and<br>Space Administration

Ames Research Center Moffett Field, California 94035

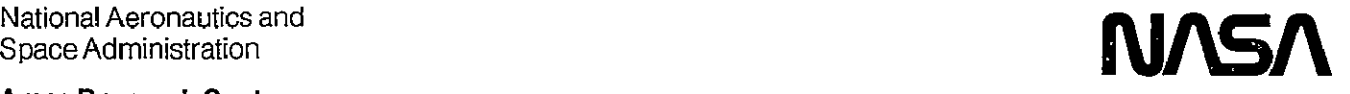

Reply to Attn of **NAS 2-9432** September 16, 1977 **ATL: 202-3** 

NASA Representative Scientific **&**Technical Information Facility P.O. Box **8757**  Baltimore/Washington International Airport, Maryland 21240

Subject: Transmittal of Contractor Report: "Point Source Detection in Infrared Astronomical Surveys," dated March 20, **1977,**  Robert F. Pelzmann, Jr., PhD.

Reference: Program Code 358-41-06

The subject report prepared under Contract NAS 2-9432 has been reviewed at Ames/and is recommended for release in STAR as CR-152004.

Ral4h **.** Lews

Chief, Library Branch

Enclosure: **I** cy subject report

cc: NASA Hqrs., Code KSI (w/o encs.)

#### POINT SOURCE DETECTION

IN

 $\mathcal{L}_{\mathcal{A}}$ 

 $\mathcal{A}$ 

 $\overline{a}$ 

 $\mathcal{L}^{\text{max}}_{\text{max}}$  and  $\mathcal{L}^{\text{max}}_{\text{max}}$ 

**INFRARUED** ASTRONOMICAL SURVEYS

**By** 

ł,

Robert F. Pelzmann, Jr., Ph.D.

20 March 1977

 $\Delta$ 

Prepared under Contract No. NAS2-9432

 $\frac{1}{2}$ 

 $\sim$  .

 $\sim$   $\sim$ 

for the

National Aeronautics and Space Administration Ames Research Center Moffett Field; California

 $\sim 10$ 

 $\mathcal{L}^{\text{max}}_{\text{max}}$  and  $\mathcal{L}^{\text{max}}_{\text{max}}$ 

**NASA** CR-152004

 $\sim$ 

# TABLE OF CONTENTS

Ŷ,

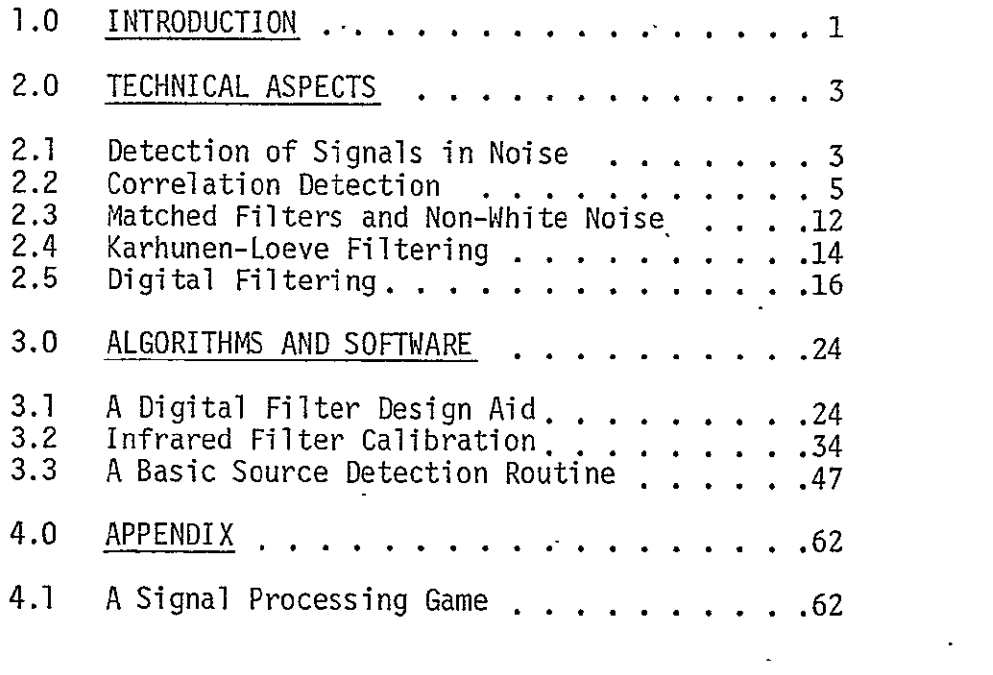

 $\ddot{\phantom{a}}$ 

## LIST OF ILLUSTRATIONS

 $\sim 10^{-10}$ 

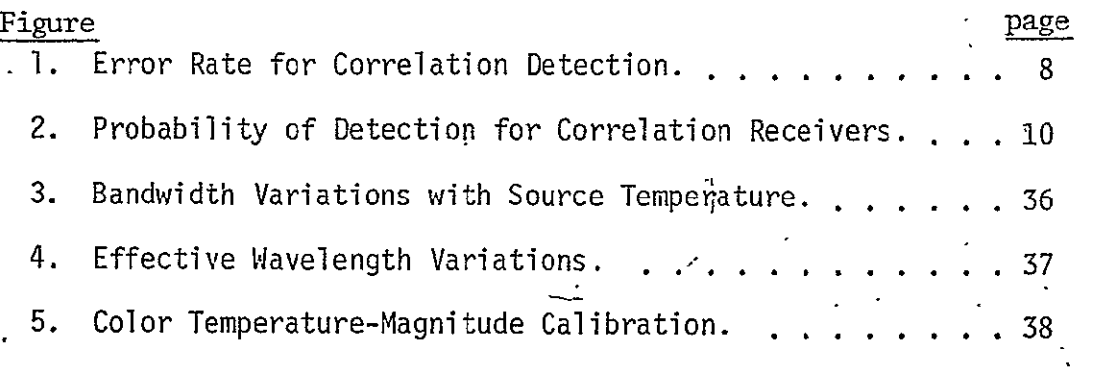

#### 1.0 INTRODUCTION

This is the second report on data processing techniques useful for infrared astronomy data analysis systems. As with the first report (NASA CR-151943), the investigation is restricted to consideration of data from space-based telescope systems operating as survey instruments. In this report the theoretical background for specific point-source detection schemes is completed, and the development of specific algorithms and software for the broad range of requirements is begun.

Section 2 develops the detail detection tests and processing requirements for point-source surveys and evaluates the performance measurement processes. The details of peak detection decisions and correlation detection are covered for the case of general bandlimited white gaussian noise. For non-white noise, a modified correlation test and a matched filter test are presented. A technique for resampling the data which is equivalent to a matched filtering approach is discussed which automatically decorrelates the noise. Implementation of this Karhunen-Loeve filtering is necessarily complicated, but for some kinds of noise an acceptable approach.

Section 3 then reviews a basic processing task to indicate where computation is needed outside of the normal data stream. While the processing used in the primary data reduction task is important, the actual software depends heavily on the specific mission hardware and is best approached anew for each task using the theories of Section 2 of this report and of the previous report, and of several cited authors. For the general signal processing task, a routine for designing digital filters is given based on the theory of Section 2.5. The calibration of detector-filter systems is the most complicated of the tasks off the main processing line; a routine which provides this calibration for blackbody or other input spectra. Finally, the preliminary processing routine for a previous survey

program is presented and briefly discussed to indicate how much processing can be done in a single pass of the-data.

 $\mathbf{v}^{\prime}$ 

The Appendix in Section 4 presents an interesting game which can develop a fuller appreciation and understanding of the complexities of data analysis.

> **ORIGINAI; PAGE 19' OF** POOR **QUALITY**

 $\overline{2}$ 

#### 2.0 TECHNICAL ASPECTS

This section completes the task begun in the first report of reviewing the theoretical basis for the design of point-source survey data analysis software. The detection techniques for single-channel signal and noise processing are reviewed. The -schemes reviewed include peak detection, optimal filtering, correlation, and Karhunen-Loeve filtering. The details of digital filtering, which is applicable to many aspects of data processing, are reviewed-in the final section.

## 2.1 Detection of Signals in Noise

In most communication systems the errors (false detections and missed signals) are assumed to be of equal importance and with known probabilities. In more general detection problems, however, the a priori probabilities and costs of those errors are difficult to determine. The Neyman-Pearson test was first applied in such a case to radar detection with a peak measurement technique. The criterion can also be applied to more sophisticated detection methods, and in all cases, will give the highest probability of detection at a chosen false-alarm rate. The type of technique used depends on the amount of information available about the expected signal; generally, more-information used will result in a higher detection probability at the chosen false-alarm rate. The likelihood ratio is the test used where the hypothesis is chosen if:

$$
\lambda = \frac{p(s)}{p(n)} \ge n \tag{2.1-1}
$$

and the counter-hypothesis (no-signal) is chosen otherwise. Here p(s) is the probability density function of the data with a signal present and  $\mathsf{p(n)}$  is the <code>p.d.f.</code> of the noise alone, and  $\mathsf{n}$  is the  $\cdot$ decision level chosen to satisfy the false-alarm constraint.

Consider the case of a signal in white noise, such that the signal has a normalized mean value of one. **The** probability functions are:

$$
p(s) = {1 \over \sqrt{4\pi}} e^{-(y-1)^2/4}
$$
 and  $p(n) = {1 \over \sqrt{4\pi}} e^{-y^2/4}$  2.1-2

Then the likelihood ratio test is:

$$
\lambda(y) = e^{(y/2)-1} \ge \lambda_0
$$
 2.1-3

To determine the threshold  $\lambda_0$ , the false-alarm probability is found from:

$$
P(f.a.) = \int_{\gamma}^{\infty} \frac{1}{\sqrt{4\pi}} e^{-y^2/4} dy
$$

If we want a false-alarm rate of 10% or less, then  $\gamma = 1.8$ , and we choose the hypothesis if  $y \geq 1.8$ .

The probability of detection for a single test observation is:

P(det.) = 
$$
\int_{\gamma}^{\infty} \frac{1}{\sqrt{4\pi}} e^{-(y-1)^2/4} dy = 0.285
$$
 2.1-5

In terms of the likelihood ratio, note that  $\lambda(\gamma) = \lambda_0 = 1.9$  and we make a detection whenever  $\lambda(y) \geq 1.9$ . To improve this rather mediocre performance, several measurements may be tested. With the same false-alarm rate, we choose the decision level differently. If we take  $\eta$  independent samples, the signal-present probability distribution has unity mean and a variance of **02,** and:

$$
\bar{p}_{s}(y_{1}, y_{2}, ..., y_{n}) = \frac{1}{\sqrt{2\pi}} \exp \left[ -\frac{(y_{1} - 1)^{2}}{2\sigma^{2}} \right] \times ...
$$
  
 
$$
\times \frac{1}{\sqrt{2\pi}} \exp \left[ -\frac{(y_{n} - 1)^{2}}{2\sigma^{2}} \right]
$$
 (2.1-6)

Similarly, the noise-only probability distribution is:  $(1.2)$  and  $(1.2)$ 

$$
p_n(y) = \left(\frac{1}{2\pi\sigma^2}\right)^{n/2} \exp \left[-\frac{1}{2} \sum_{1}^{n} \left(\frac{y_i}{\sigma}\right)^2\right]
$$
 (2.1-7)

Taking the logarithm of the likelihood ratio, the decision test is:

$$
\frac{1}{n} \sum_{i=1}^{n} y_i \ge \lambda_0^* \tag{2.1-8}
$$

2.1-9

2.2-1

where

 $\lambda_0^* = \frac{1}{2} + \frac{\sigma^2}{n}$  In  $\lambda_0$ 

Now the probability of each kind of error is different, and we choose  $\lambda_0^{\prime}$  by evaluating  $P_1$  (f.a.) +  $P_2$  (missed signal), where

$$
P_{1}(f.a.) = \int_{\lambda_{0}^{1}}^{\infty} P_{1}(y) dy = \int_{\lambda_{0}^{1}}^{\infty} \left(\frac{n}{2\pi\sigma^{2}}\right)^{1/2} e^{-nz^{2}/2\sigma^{2}} dz
$$

and

$$
P_2(m.s.) = \int_{-\infty}^{\lambda_0} P_s(\overline{y}) d\overline{y} = \int_{-\infty}^{\lambda_0} \left(\frac{n}{2\pi\sigma^2}\right)^{1/2} e^{-n(z-1)^2/2\sigma^2} dz
$$

It now becomes clear that improving the performance of simple peakdetection schemes becomes a complicated task even using very little information about the signal. If we use more of the information available, and some of the knowledge about the nature of the noise, a mqre successful detection scheme can be derived. When multiple detections are made on a single source, the above can be used to evaluate the detection probability.

## 2.2 Correlation Detection

Rather than make a detection test based on only the peaks of the data stream as in the previous example, consider how we might deal with detecting a signal that we know. Let  $r_k$ , k=l, ..., m be the sequential'data samples. Assuming additive noise,

$$
r_k = \begin{cases} S_{K} + n_k \\ 0 \end{cases}
$$

where S<sub>R</sub> is the k<sup>th</sup> value of our expected signal, and  $n_k$  is the noise sample. We may now derive a likelihood ratio test which uses this information.

First, assume that the noise is bandlimited white noise with power spectral density  $S(\omega) = N_0/2$  for  $|\omega| < \Omega$  and zero otherwise. The noise autocorrelation function then is given by:  $\cdot$ 

$$
R(\tau) = \frac{N_{\text{OA}}}{2\pi} \frac{\sin(\Omega \tau)}{\Omega \tau}
$$

This has its first zero at  $\tau = \pi/\Omega$  so that if the received signal is sampled at intervals  $\Delta t = \pi / \Omega$  the samples will be uncorrelated, and being gaussian they then will be statistically independent. The probability density functions of the two cases will be:

$$
p_{S}(r) = \left(\frac{1}{2\pi\sigma_{n}^{2}}\right)^{m/2} \exp\left[-\sum_{k=1}^{m} \frac{\left(r_{K}^{-S}k\right)^{2}}{2\sigma_{n}^{2}}\right]
$$

and  $2.2-3$ 

$$
p_{n}(r) = \left(\frac{1}{2\pi\sigma_{n}^{2}}\right)^{m/2} \exp\left[-\sum_{k=1}^{m} \frac{(r_{k})^{2}}{2\sigma_{n}^{2}}\right]
$$

and the logarithm of the likelihood ratio test results in the decision test:

$$
\sum_{k=1}^{m} \frac{r_{k}S_{k}}{\sigma_{n}^{2}} \geq 1n \lambda_{0} + \frac{1}{2} \sum_{k=1}^{m} \frac{S_{R}^{2}}{\sigma_{n}^{2}}
$$
 2.2-4

Now the left-hand side of 2.2-4 is just the normalized crosscorrelation coefficient of the signal with its expected template. Furthermore, the variance of the noise  $\sigma_{\bf n}^2$  is just the noise autocovariance function at zero frequency,

$$
\sigma_{n}^{2} = \frac{N_{0} \Omega}{2\pi}
$$

## ORIGINAL **PAGE IS**  OF POOR QUALITY

Since one of our two signals is zero (noise only), we may-define the average signal energy E and the time cross-correlation coefficient p by:

$$
E = \frac{1}{2n} \sum_{k=1}^{m} S_k^2
$$
 2.2-6

and

$$
\rho^* = 0
$$

By extending equations 2.2-3 to infinite bandwidth  $\Omega \rightarrow \infty$ , the probability density functions for the signal case and the noise-only case can be derived as:

$$
P_{n}(G) = \left[\frac{1}{2\pi N_{0}E}\right]^{1/2} \exp\left[-\frac{(G+E)^{2}}{2N_{0}E}\right]
$$
  
  

$$
P_{s}(G) = \left[\frac{1}{2\pi N_{0}E}\right]^{1/2} \exp\left[-\frac{(G-E)^{2}}{2N_{0}E}\right]
$$

Since the false-alarm rate and the missed sources probabilities are equal when the samples are uncorrelated, the error rate is:

$$
P_e = \int_{\hat{r}}^{\infty} \frac{1}{\sqrt{2\pi}} e^{-z^2/2} dz
$$

where 
$$
2.2-8
$$

$$
\gamma = (E/N_0)^{1/2}
$$

and thus we can determine an error rate based on the signal-to-noise ratio, independent of the shape of the signal. Figure 1 shows the error rate as a function of the signal-to-noise power ratio. Note that as long-as the noise samples are uncorrelated, the error rate is also independent of the number of samples in the correlation sum. This apparently unreasonable-result is directly related to the assumption of statistically independent samples. For bandlimited

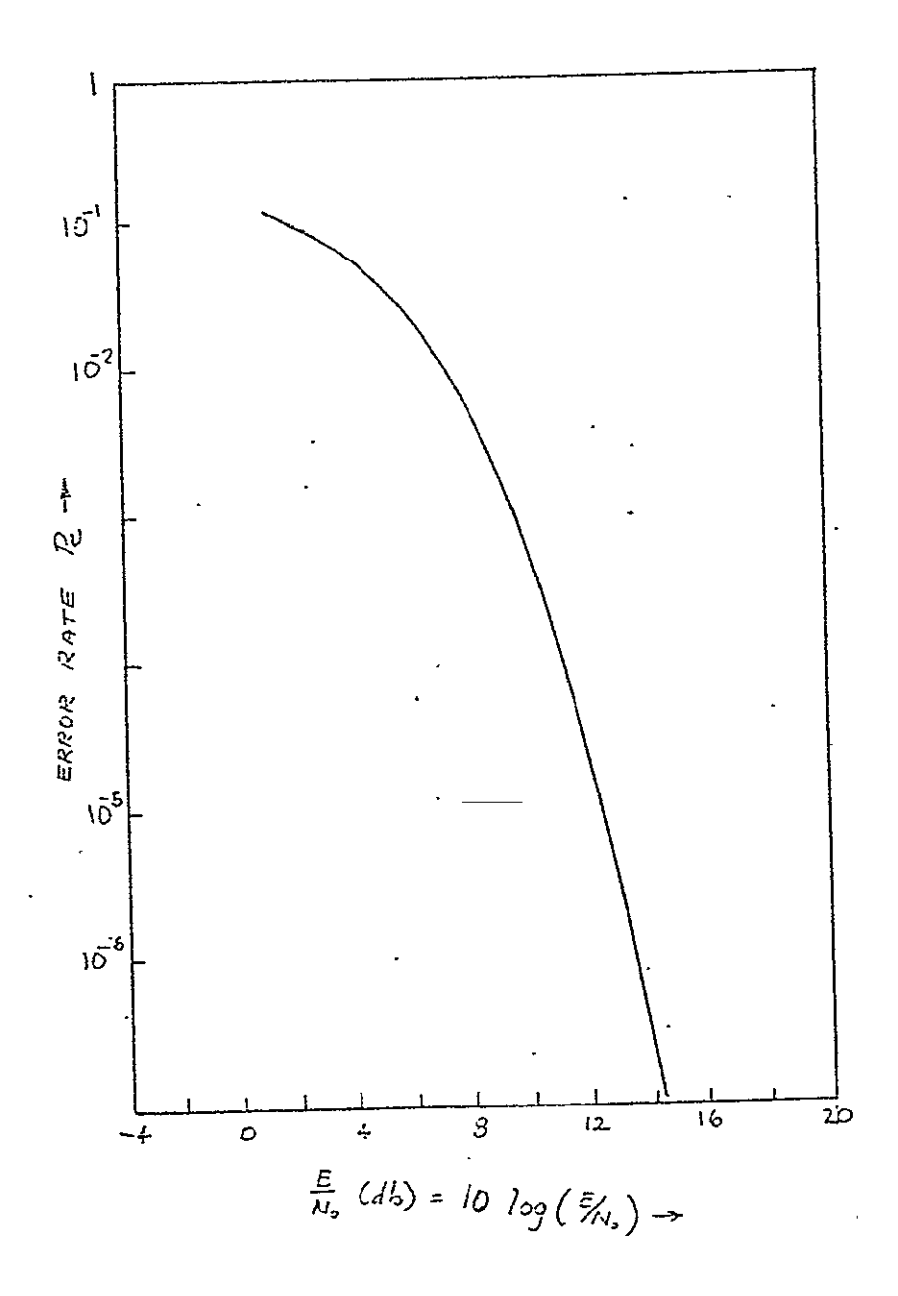

 $FIGURE \cdot 1.$ ERROR RATE PERFORMANCE FOR CORRELATION DETECTION

white noise there must be m =  $\Omega t/\pi$  = constant independent samples in the interval 0 to F. Oversampling the signal may actually result in degraded ,performance, as will be discussed in section 2.4. If we choose the value of **y** in 2.2-8 to achieve a desired error rate, then the probability of detection is

$$
P_{D} = \int_{\gamma - (2E/N_{O})}^{\infty} \frac{-1/2}{1/2} \exp\left[-\frac{z^{2/2}}{1}\right] dz
$$
 2.2-9

which is shown in Figure 2 as a function of signal-to-noise ratio and error rate. .

If we have chosen the normalized signal template properly, our detection test simultaneously makes a best estimate of the signal amplitude. If the signal model is written as a function of a constant-amplitude factor A, then the maximum likelihood estimate of that amplitude is .the solution of:

$$
\sum_{i=1}^{m} [r_i - s_i (A)] \frac{\partial s(A)}{\partial A} = 0
$$
 2.2-10

 $\cdot$ or, writing s = A s', we want the solution of:

$$
\sum_{i=1}^{m} (r_i - \hat{A} S_i) S_i = 0
$$
 (2.2-11)

-That solution is

$$
\hat{A} = \frac{\sum_{i=1}^{m} (r_i S_i)}{\sum_{i=1}^{m} S_i^2}
$$

and now if S<sub>i</sub> was normalized such that  $\sum_{i=1}^{n} S_i^2 = 1$ , and we re-arrange the terms in 2.2-4, we have the detection test and amplitude estimate simultaneously:

$$
\hat{A} = \sum_{k=1}^{m} r_k S_R \ge \sigma_n^2 \ln \lambda_0 + \frac{1}{2}
$$

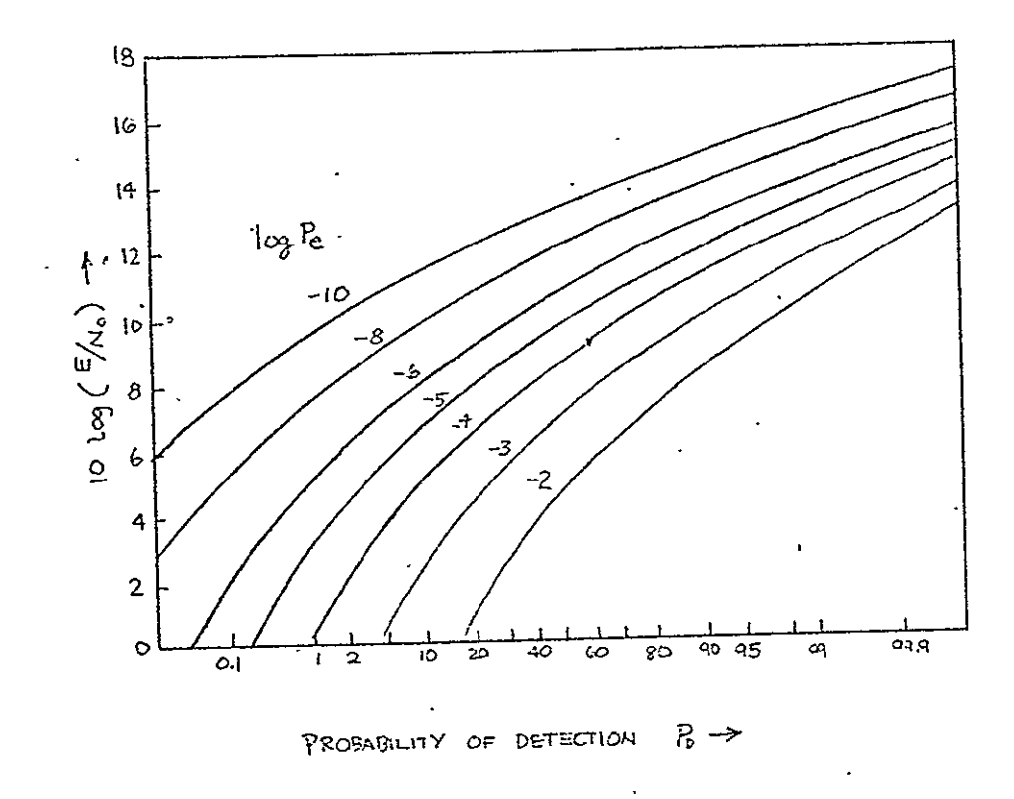

Figure 2.

 $\ddot{\phantom{a}}$ 

 $\label{eq:2.1} \frac{1}{\sqrt{2}}\int_{\mathbb{R}^{2}}\left|\frac{d\mathbf{x}}{d\mathbf{x}}\right|^{2}d\mathbf{x}^{2}d\mathbf{x}^{2}d\mathbf{x}^{2}d\mathbf{x}^{2}d\mathbf{x}^{2}d\mathbf{x}^{2}d\mathbf{x}^{2}d\mathbf{x}^{2}d\mathbf{x}^{2}d\mathbf{x}^{2}d\mathbf{x}^{2}d\mathbf{x}^{2}d\mathbf{x}^{2}d\mathbf{x}^{2}d\mathbf{x}^{2}d\mathbf{x}^{2}d\mathbf{x}^{2}d\mathbf{x}^{2}d\math$ 

Now-it is clear how the correlatioq test is a better detector than a peak test. The correlation test takes an average of the signals weighted by the expected response as a best esimate of the amplitude. Because it is using n samples of the signal, the improvement in error rate can be as much as  $\sqrt{n}$ . The uncertainty in the estimate is determined from the noise autocovariance function, as in section 2.3 as:

$$
\sigma_A^2 \int_{0}^{T} \int_{0}^{t} s(\tau) s(z) R_n(z-\tau) dz d\tau
$$
 2.2-14

If we have N multiple pulses available from a single source, the decision test 2.2-4 can be modified to:

$$
\sum_{i=1}^{N} \sum_{k=1}^{m} r_k s_k \ge \sigma_n^2 \ln \lambda_0^i + \frac{1}{2} \sum_{i=1}^{N} \sum_{k=1}^{m} s_k^2
$$

The false-alarm rate given by 2.2-8 is not changed, since we are designing our test for a chosen error performance. However, the detection probability improves; the new detection rate is given by 2.2-9 by replacing  $E$  with  $E'$ :

$$
E' = \sum_{j=1}^{N} E_j
$$

And since all signal energies for a given source are equal, there will be a 3 dB increase in the equivalent performance for each doubling of the number of signals.

As a final note to this discussion, the signal-to-noise ratio used here is the more useful signal power-to-noise power ratio, not the typical peak-to-rms value which has little physical meaning.

 $^{\prime} \mathrm{H}$   $^{\prime}$ 

#### 2.3 Matched Filters and Non-White Noise

The cross-correlation term on the left-hand side of equation 2.2-4 can be replaced by the equivalent matched filter. If the filter's transfer function is  $h(t_i)$ , then the output of the filter is

$$
e(t_k) = \sum_{i=1}^{m} h_i r_{k-i}
$$
 (2.3-1)

and by inspection the filter output matches the correlator output if

 $h_i = S_{m-1}$ 

That is, the matched filter is the time-reversed image of the signal expected. It is important to note, however, that because of the time reversal, the matched filter and the correlator output are equal only at time T, where the entire signal train (insamples) is within the bounds of the filter or of the correlator.

The matched filter representation is well suited to the case of nonwhite noise. We will show that the optimal detector for non-white noise 'replaces the left-hand side of 2.2-4 with a filter which is the product of the white-noise matched filter and a pre-whitening filter described in terms of the autocovariance function of the noise. To avoid confusing subscripts, we shall write the filter transformations in terms of time integrals which are the generalized extensions of the summations in section 2.2. The output of the filter at time T is:

$$
e(T) = \int_{0}^{T} h(\tau) r (T-\tau) d\tau
$$
 2.3-2

The sighal and noise components are easily identified as

$$
S(T) = \int_0^T h(\tau) S(T-\tau) d\tau
$$

2.3-3

$$
N(T) = \int_0^T h(\tau) n (T-\tau) d\tau
$$

The noise power then can be written in terms of the autocovariance function as

$$
\sigma_n^2 = \int_0^T \int_0^T h(\tau) h(z) R_n(z-\tau) dz d\tau
$$
 2.3-4

The optimum signal-to-noise ratio can be found by minimizing the Lagrangian:

$$
L = \int_{0}^{T} \int_{0}^{T} h(\tau) h(z) R_{n}(z-\tau) dz d\tau - \mu \int_{0}^{T} h(\tau) s(T-\tau) d\tau
$$
 2.3-5

The resulting variation yields:

$$
\int_{0}^{T} h_{0} (z) R_{n}(\tau - z) dz = s(T - \tau)
$$

The filter which satisfies this relation will maximize the signal-tonoise ratio for a known signal in any noise with autocovariance function  $R_n(\tau)$ . Equation 2.3-6 is, of course, a Fredholm integral equation of the first kind which is solvable only for a restricted group of covariance functions  $R_n(\tau)$ . If, however, we can adequately approximate the integration by replacing the 0 to T limits with  $-\infty$  to  $+\infty$ , then the Fourier transform of 2.3-6 gives immediately

$$
H(s) = \frac{S^*(s)e^{-ST}}{S_n(s)}
$$

where  $s = iw$  and  $S_n(s)$  is the actual power spectral density function of the noise. This matched filter is then just the white-noise matched filter co nvolved with the actual noise spectrum. This result was derived for the limit  $T\rightarrow\pm\infty$ , but a detailed derivation shows that it holds wherever the data samples are uncorrelated, which was determined from the zeros of the noise autocovariance function.

As in the previous section, a best estimate of the signal amplitude exists in the presence of non-white noise. That estimate is given by:

$$
\hat{A} = \frac{\int_0^T h(\tau) r(\tau) d\tau}{\int_0^T h(\tau) s(\tau) d\tau}
$$

where  $h(\tau)$  is the solution of:

$$
s(t) = \int_0^T R_n(t-\tau) h(\tau) d\tau
$$
 2.3-8

Comparing this result with 2.3-6, we see that the optimal whitening filter is the best weighting function for the correlation detector and the amplitude estimate in the presence of non-white noise.

#### 2.4 Karhunen-Loeve Filtering

The emphasis in the preceding section was an additive white noise. Since this is often invalid, we derived a test based on the noise autocovariance function. For the white noise case we considered a flat bandlimited spectrum and found that appropriate uniformly spaced amplitude samples were statistically independent. For colored noise we considered the continuous sampling limit and wrote the detection equations as integral relationships. However, uniformly spaced samples in colored noise are correlated and the sampled case is difficult to evaluate explicitly. There is, however, another method which can be used to generate statistically independent samples. While these are not amplitude samples, they can be used to construct the same detection and performance tests as previously described. The approach used will be to expand the signal in a series of functions which are orthogonal over the region,0 to T.

The functions we seek are a set of  $f_i(t)$  's with the normality condition:

$$
\int_{0}^{T} f_{i}(t) f_{j}^{*}(t) dt = \left\{ \begin{matrix} 1 & i=j \\ 0 & i+j \end{matrix} \right\}
$$
 2.4-1

and given these functions, the new samples  $r_k^r$  of the data are given by:<br> $f^T$ 

$$
r_k = \int_0^T r(t) \, f_k(t) dt
$$

we also need the re-sampled signal template:

$$
s_k = \int_0^T s(t) f_k(t) dt
$$
 2.4-3

The eigenfunctions  $f_k(t)$  are the solutions of the integral equation:

$$
\lambda_{j} f_{j} (t) = \int_{0}^{T} f_{j} (x) R_{n} (t-x) dx
$$
 2.4-4

Now we may write the probability density functions for the new sample set, as:

$$
p_{s} = \prod_{k=1}^{N} \left( \frac{1}{2\pi\lambda_{k}} \right)^{1/2} \exp \left[ \frac{(r_{k} - s_{k})^{2}}{-2\lambda_{k}} \right]
$$
  
\n
$$
p_{n} = \prod_{k=1}^{N} \left( \frac{1}{2\pi\lambda_{k}} \right)^{1/2} \exp \left[ \frac{r_{k}^{2}}{-2\lambda_{k}} \right]
$$

and the detection test becomes:

$$
\sum_{k=1}^{N} \frac{s_k r_k}{\lambda_k} \geq \ln \lambda_0 + \frac{1}{2} \sum_{k=1}^{N} \frac{s_r^2}{\lambda_k}
$$
 2.4-5

which is identical to  $2.2$  except that  $2.2$  $n^{-1}$ the eigenvalues  $\lambda_k$ , and the signal samples have been transformed by a weighting function similar to the whitening filter of section 2.3. In this case, however, equations 2.4-2 through 2.4-4 can be written as sums over the time sampled values with no loss of generality, hence, with no degradation in performance caused by correlated samples.

#### 2.5 Digital Filtering

The-transformations of sections 2.2 through 2.4 can be written as filter transfer functions. Additionally, empirical methods can be used to synthesize a desired transfer function and the equations of those sections can then be used to evaluate the error rate and detection performance. This latter course is often followed when the sampling rate is constrained by some considerations other than those requiring uncorrelated noise samples. Typically the desired filtering is matched to the sample rate and the signal dwell time by the Nyquist theorem and we wish to evaluate the detection performance of such systems. Additionally, it may be desirable to further filter the data to improve the signal-to-noise ratio based on the observed noise spectrum. In this section we will discuss how such a transfer function could be synthesized and then derive the algorithm for converting that analog transfer function to a digital difference equation.

Given an analog impulse response function H(S), the difference equation for the filter function can be derived. Also, given the nominal characteristics desired, the transfer function can be synthesized. Both of these techniques are described below.

The frequency response can generally be described as a series of first-order filters. The transfer function of a low-pass filter is:

$$
H_i(S) = (\frac{a_i}{a_i + S}) G_L
$$
 2.5-1

where  $a_i = 2\pi f_i$ ,  $G_i$  is the gain of the filter.

 $f_i$  = the corner frequency of the filter (Hz).

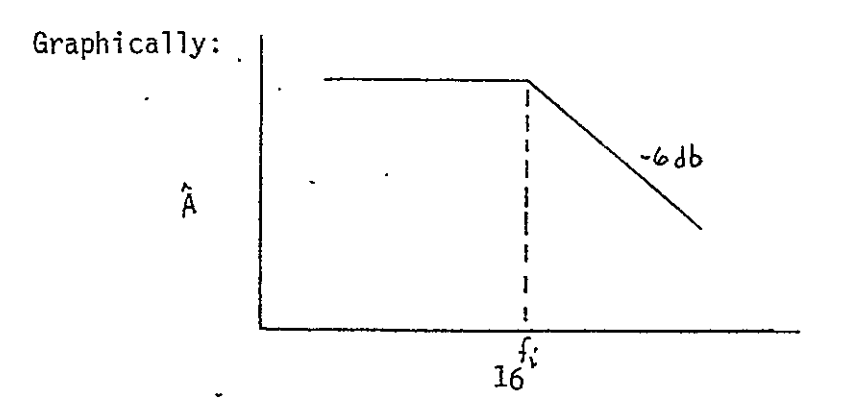

That is, the response of a low-pass filter is flat for  $f < f_i$ , and falls at 6 dB per octave (linearly on a log A-log f graph).

For a high-pass filter,

$$
H_{i}(S) = (\frac{S}{a_{i} + S}) G_{H}
$$
 2.5-2

which appears as:

 $\lambda$ 

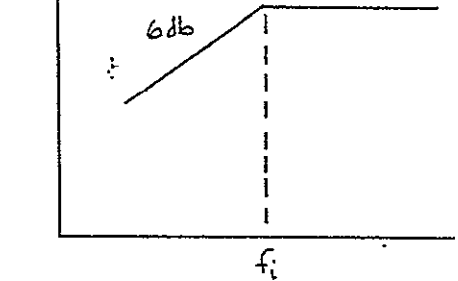

and the slope is the same as before. Higher order forms of these filters have transfer functions which are powers of the above H(S)'s, with the exponent n equal to the order of the filter. That is, a 3rd order high-pass filter is:

$$
H(S) = \left(\frac{S}{a_i + S}\right)^3 G_H
$$
 2.5-3

and its response slope increases by a factor of n (3 in this example):

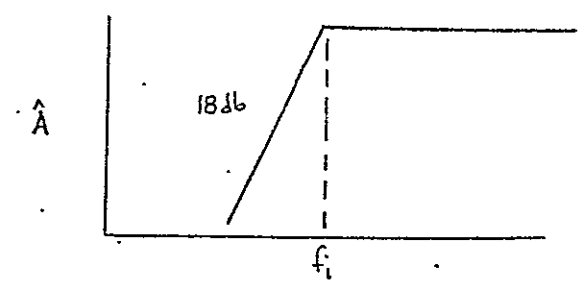

Finally, a circuit which can be described by a series of such filters has a transfer function which is a product of the elemental  $H_i(S)$ terms, and a response curve which is a series of line segments with n(± 6 dB) quantum slope changes at each characteristic frequency.

A representative example is demonstrated by the following. The filter consists of a first-order high-pass filter of  $f_i = 4$  Hz, and a second-order low-pass filter of  $f_2 = 40$  Hz. In addition, the detector acts as a low-pass filter of order 1 at  $f_3 = 1$  Hz. The overall transfer function is then:

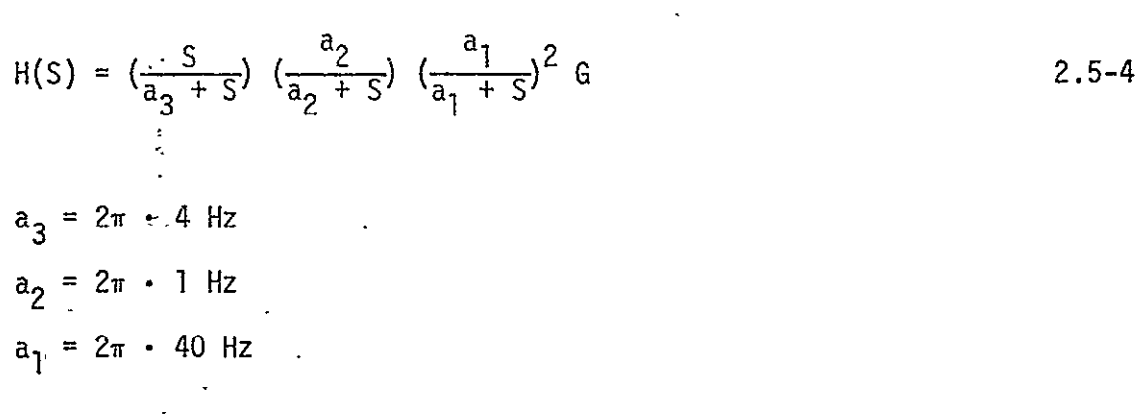

 $\eta$ 

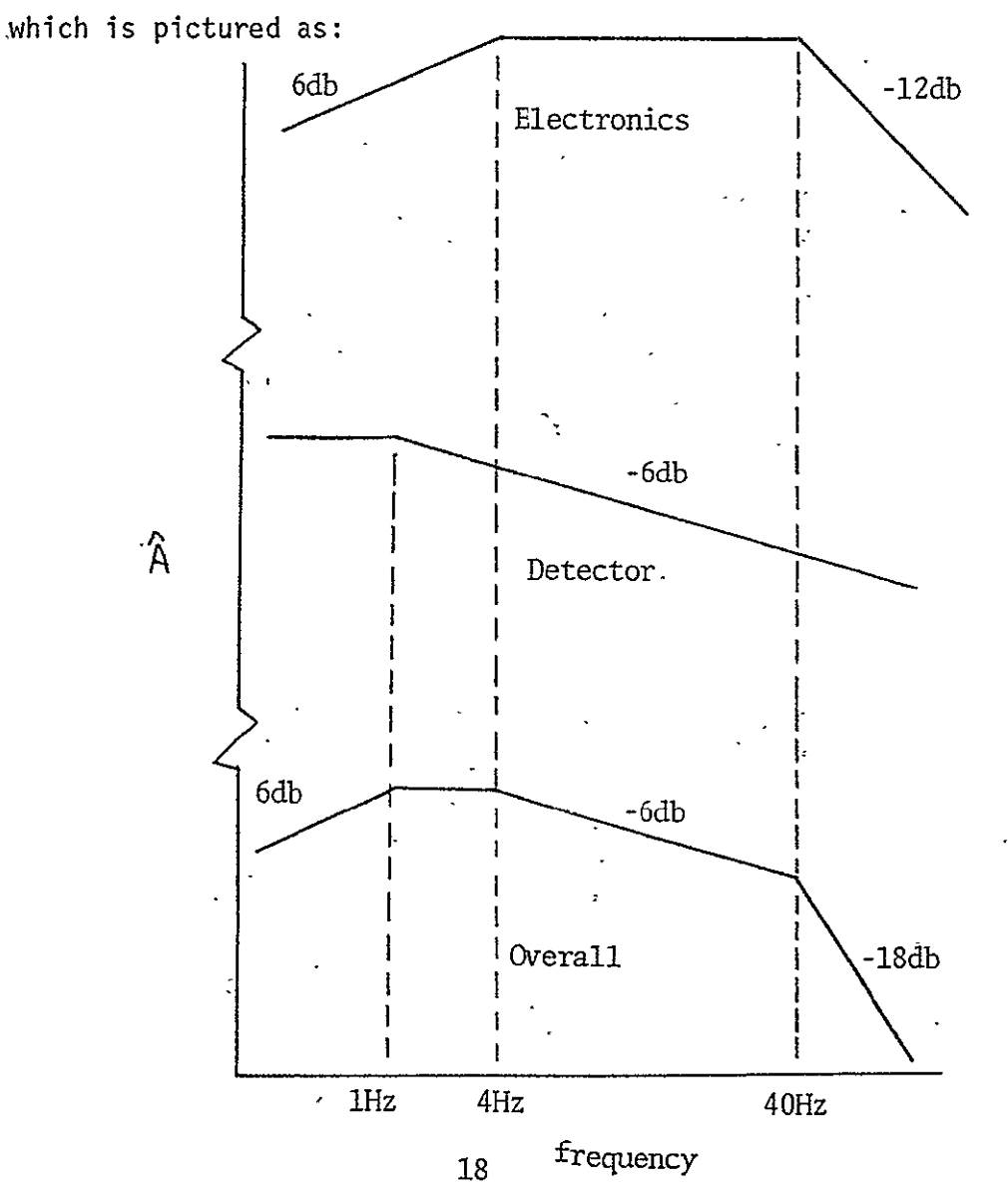

# **ORIGINAL** PAGE IS OF POOR **QUALITY**

The definition of the corner frequency is important here. If we have defined the f<sub>i</sub> points as the traditional 3 dB or half-power response frequencies, then the values used in 2.5-1 and 2.5-2 for  $a_i$  must be altered somewhat. Note, for example, that for a single order filter (m=1), we have the half-power response at

$$
H(S) H(S) = \frac{1}{2} = \frac{a_1^2}{a_1^2 + S^2} \Rightarrow S = a_1
$$

as expected. For an m"' order filter, we find

$$
H(S) H(S) = \frac{1}{2} = \left(\frac{a_i^2}{a_i^2 + S^2}\right)^m \Rightarrow S^2 = \left(\sqrt[n]{2} - 1\right) a_i^2
$$

and similarly, for a high-pass filter:

$$
S = a_{i}/(\sqrt[n]{2}-1)^{n/2}
$$

Given the transfer function H(S), the difference equation can now be determined as follows. First, transform the frequencies. Since we desire the digital equivalent frequency, determine  $A_{\mathbf{i}}$  by:

$$
A_{i} = \text{TAN} \left( \frac{2\pi f_{i} T}{2} \right) = \text{TAN} \left( \frac{a_{i} T}{2} \right)
$$
 2.5-8

where T is the sampling interval,  $= 1/SR$  (SR is the sample rate in Hz). Second, transform the H(S) function to an H(Z) function by the substitution:

$$
S \to \frac{Z-1}{Z+1}
$$

This transformation preserves the square-magnitude response of the system except for a warping of the frequency scale as given by the first relationship (2.5-5). The advantage of this transformation is that aliasing is not introduced by the digital representation, thus avoiding the necessity of "guard" filters (anti-aliasing) which would result in a digital filter of higher order than the original analog transfer function.

The technique then is to express  $H(2)$  in terms of a polynomial in Z, as: **I** 

$$
H(Z) = G * \frac{P(Z)}{Q(Z)}
$$
 2.5-10

with the order of  $Q(Z)$  equal to or greater than  $P(Z)$ . Most easily, the substitution used is:

$$
(A_{i} + S) \rightarrow \frac{(A_{1} + 1)(Z + U_{i})}{(Z + 1)}
$$
  
where  $U_{i} = \frac{(A_{i} - 1)}{(A_{i} + 1)}$  and  $P_{i} = A_{i} + 1$ 

The numerator and denominator of  $H(Z)$  are then divided by  $Z^n$ , where n is the order of the denominator, resulting in a transfer function which is a ratio of two polynomials of equal order in powers of  $z^{-1}$ . Equation 2.5-9 is used for S terms in the numerator. The general form of this H(Z) is:

$$
H(Z) = \frac{Z^{-n}(Z+1)^{n-m} (Z-1)^m \prod_{\substack{i=1 \ i=1}}^{(n-m)} A_i}{(1 + \sum_{i=1}^{n} S_i Z^{-i}) \prod_{\substack{i=1 \ i=1}}^{n} P_i} \frac{a_i}{1} \qquad 2.5-12
$$

where:

 $A_i$  is as defined previously;

n **=** the number of elemental filters;

 $m =$  the number of high-pass filters, and the  $A_i$ 's are ordered with the low-pass frequencies first.

$$
P_i = A_i + 1
$$

and

 $S_i$  are the expanded coefficients of the product function:

$$
\prod_{i=1}^n (U_i + Z)
$$

such that:  $\mathbf{r}$ 

$$
S_{1} = \sum_{j=1}^{n} U_{j}
$$
  
\n
$$
S_{2} = \sum_{j=2}^{n} U_{j} (\sum_{i=1}^{j=1} U_{i})
$$
  
\n
$$
S_{3} = \sum_{j=3}^{n} U_{R} [\sum_{j=2}^{k-1} U_{j} (\sum_{i=1}^{j-1} U_{i})]
$$
  
\n(2.5-13)

$$
S_{r} = \sum_{m=r}^{n} U_{m} \sum_{\ell=r-1}^{m-1} U_{\ell} \sum_{k=4-2}^{\ell=1} [\dots (\sum_{i=1}^{j-1} A_{i})]
$$

Again from our example 2.5-4, the H(S) transforms to:

$$
H(Z) = \frac{Z^{-4} (Z-1) (Z+1)^3}{Z^{-4} (Z+U_1)^2 (Z+U_2) (Z+U_3)} \frac{A_1^2 A_2}{P_1^2 P_2 P_3} G
$$
 (2.5-14)

 $\mathbf{A}$ 

The Z-transform corresponds exactly with 2.5-12 if we consider the four elements of the filter as having frequencies (in the original form) of 1, 4, 40, and 40 Hz. That is,  $U_1$  is repeated, but treated as if it were two different terms. Ignoring the constant factor temporarily:

$$
H(Z) = \frac{1-2Z^{-1} - 2Z^{-3} - Z^{-4}}{1 + \sum_{i=1}^{4} S_i Z^{-1}}
$$
 2.5-15

where  $S_1 = 2U_1 + U_2 + U_3$  $S_2 = U_1U_1 + 2U_1U_2 + 2U_1U_3 + U_2U_3$ 2.5-16  $S_3 = U_1 U_1 U_2 + U_1 U_1 U_3 + 2U_1 U_2 U_3$  $S_4 = U_1^2 U_2 U_3$ 

Now that we have the Z-transform of the H(S) transfer function, the Noting that **Z-I**  difference equation for the system can be written. is the unit delay function, and writing H(Z) as:

$$
H(Z) = \frac{1 + \sum_{i=1}^{n} T_i Z^{-i}}{1 + \sum_{i=1}^{n} S_i Z^{-i}} = \frac{Y(Z)}{X(Z)}
$$

where  $Y(Z)$  is the Z-transform of the output, and  $X(Z)$  is the input transform. Inverting the transform we find:

$$
Y_{j} = X_{j} + \sum_{i=1}^{n} T_{i} X_{j-i} - \sum_{i=1}^{n} S_{i} Y_{j-i}
$$
 2.5-18

where  $Y_i$  is the jth sample of the output series, and  $X_i$  is the corresponding ith input value. Continuing our example,

$$
Y_n = X_n - 2X_{n-1} - 2X_{n-3} - X_{n-4} - S_1 Y_{n-1} - S_2 Y_n - 2 - S_3 Y_{n-3} - S_4 Y_{n-4}
$$

It is interesting to note that because the transformation 2.5-9 is bilinear, the difference equation will always be the same order in  $X_{n-i}$  and  $Y_{n-i}$  terms (except for canceling of some Z<sup>1</sup> terms b $\tilde{y}$  the expansion of  $(L+1)^m(L-1)^m$ ).

To find the  $T_i$  coefficients of equations 2.5-17 and 2.5-18, we must expand

$$
[(1+Z)^{n-m}(1-Z)^m] = 1+T_1 Z^+ \dots + T_n Z^n
$$

but the gain cohstant in 2.2-12 of

/

 $\ddot{\phantom{a}}$  .

**m**  <sup>n</sup>**G.** (A) = COEFF 2.5-21 **Ai** 

must be included as a factor of all the  $X_i$  terms.

Expanding 2.5-20 can, be done using the binomial expansion subroutine attached to expand  $(1+Z)^{n-m}$  and  $(1-Z)^m$ , and the polynomial product routine to find the resulting terms. Then if we redefine the subscript of T by one to absorb the 1 on the r.h.s. of 2.5-20, we can include the factor 2.5-21 easily into the definition of  $T_i$ :

$$
(1+Z)^{n-m}(1-Z)^m - T_1 + T_2 Z^+ \dots + T_{n+1} Z^n
$$
 2.5-22

. if we also redefine the  $S_i$  and set  $S_i = 0$ , then the relations 2.2-17 and 2.2-18 can be written:

$$
Y_{i} = \sum_{i=1}^{n+1} T_{i} X_{j-i+1} - \sum_{i=1}^{n+1} S_{i} Y_{j-i+1}
$$
  
2.5-23  

$$
= \sum_{i=1}^{n+1} (T_{i} X_{j-i+1} - S_{i} Y_{j-i+1})
$$

This redefinition of  $S_i$  has been included in the attached algorithm (see section 3.1).

# OF'POOR QUALITY **3.0**  ALGORITHMS AND SOFTWARE

Section 3 of the first report covered in detail the basic survey point-source processing scheme. However, in order to successfully complete the sky survey and to define the detection test gates, a number of peripheral routines are needed. This section will discuss several of the most important of these routines. -Some routines are simple, such as coordinate transformations used for positional matching. Others, although complex and worthy of discussion, are very specifically written for each mission. These routines generally are part of the primary data processing system and are assembled from the formula and algorithms of section 2 of this report and section 3 of the previous paper. Yet, other routines which are a part of the data base merging are decisions and tests for specific types of astronomical sources and dejend on the sensor bandpasses and sensitivities and on the spectral characteristics of the sources being searched for. Some routines which are only peripheral to the primary detection scheme are so basic and important that they are worthy of individual discussion here. The complete set of programs designed and tested on the Celestial Mapping Program (CMP) data will be published at a later date when that task is completed.

Two basic programs will be covered here and one front-end detection scheme used on a previous survey program. First, we will discuss an application of the digital filter design scheme of section 2.5. Then the calibration of infrared detectors is discussed and a routine to evaluate the spectral response of a detector plus filter combination' to a variety of stellar spectra.

### 3.1 A Digital Filter Design Aid

The discussion of section 2.5 covered the algorithm for digital. filter design; here, we consider the specific use of the following routines. The program attached does two things. : First, the coefficients of the difference equation

$$
Y_{j} = \sum_{i=1}^{N+1} (T_{j} X_{j-i+1} - S_{i} Y_{j-i+1})
$$

where the  $X_i$ 's are the input data,  $Y_i$ 's the output data, and S<sub>i</sub> and  $T_i$  the filter coefficients determined from the desired frequency response.

 $\frac{1}{2}$ Second, the routine creates a pair of sample response sequences.  $\overline{\phantom{a}}$  One is the impulse response function of the filter. If the filter characteristics were chosen to duplicate the response of a detector and its electronics, then this impulse response will model the radiation-hit response. The other response is the system reaction to a square wave. Since the duration of the square wave is equal to the point-source dwell time, the response is approximately the same as a source signature.

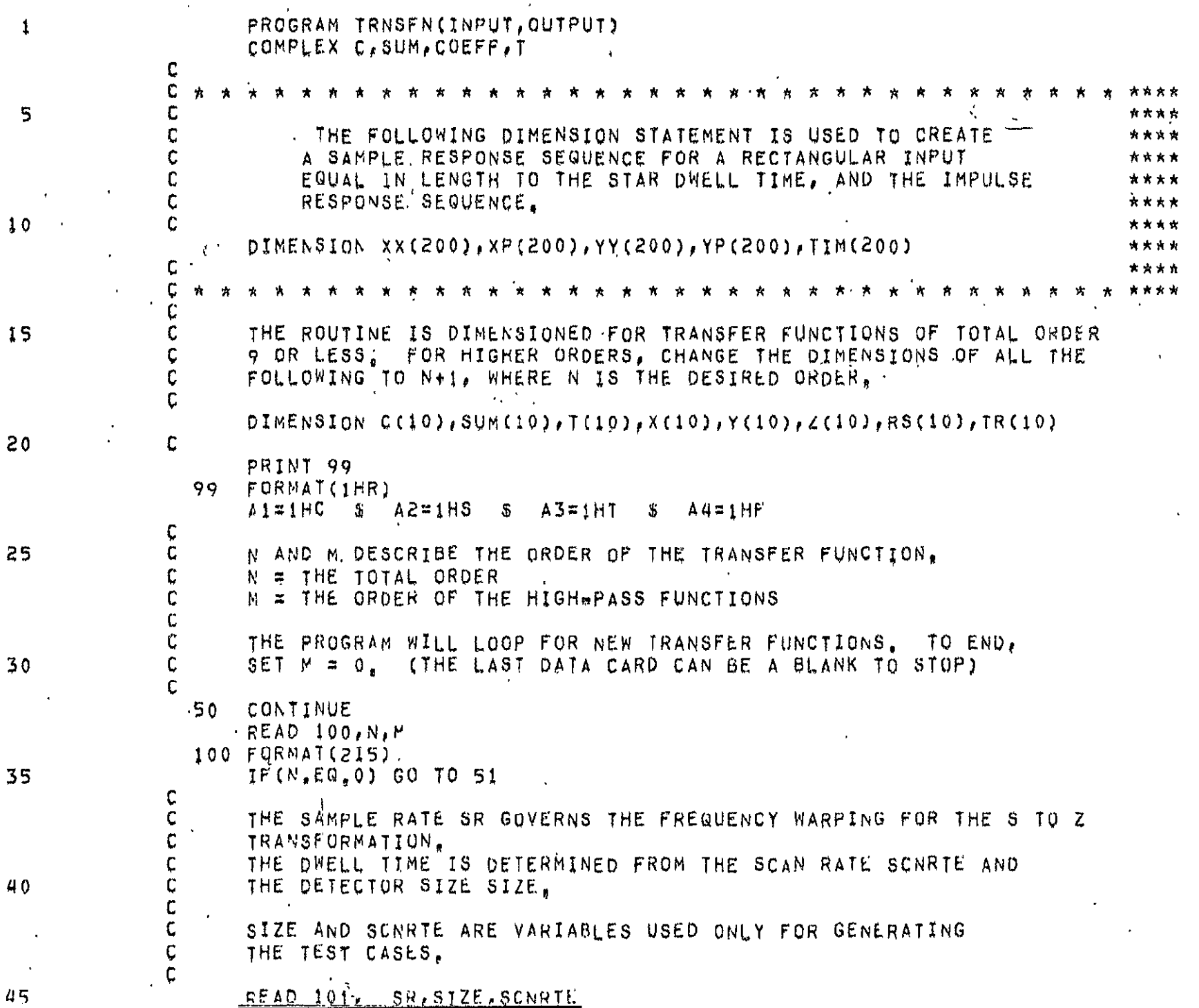

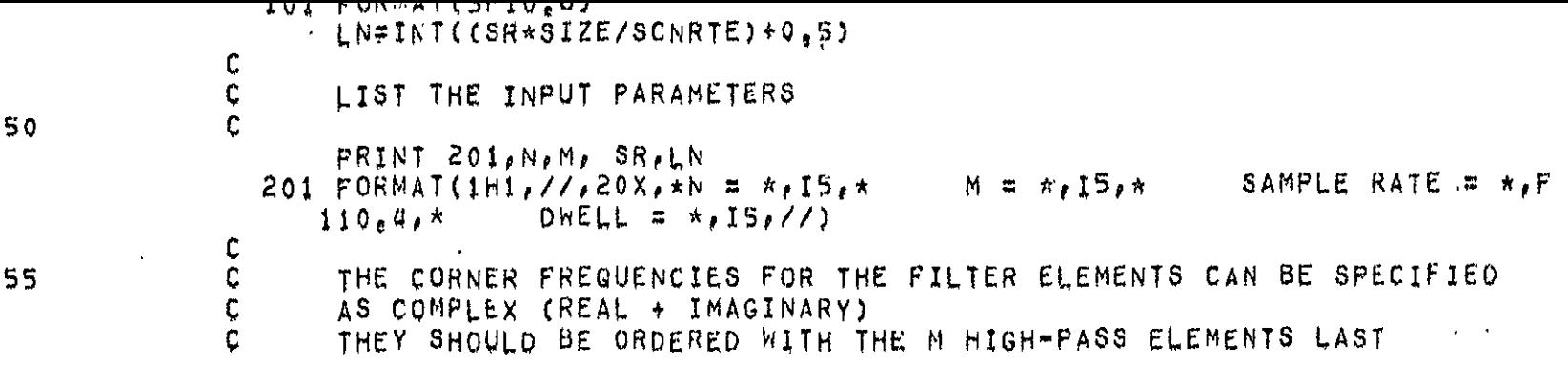

 $\label{eq:2.1} \frac{1}{\sqrt{2\pi}}\int_{\mathbb{R}^3}\frac{1}{\sqrt{2\pi}}\left(\frac{1}{\sqrt{2\pi}}\right)^2\frac{1}{\sqrt{2\pi}}\int_{\mathbb{R}^3}\frac{1}{\sqrt{2\pi}}\frac{1}{\sqrt{2\pi}}\frac{1}{\sqrt{2\pi}}\frac{1}{\sqrt{2\pi}}\frac{1}{\sqrt{2\pi}}\frac{1}{\sqrt{2\pi}}\frac{1}{\sqrt{2\pi}}\frac{1}{\sqrt{2\pi}}\frac{1}{\sqrt{2\pi}}\frac{1}{\sqrt{2\pi}}\frac{1}{\sqrt{2\pi}}\frac{$ 

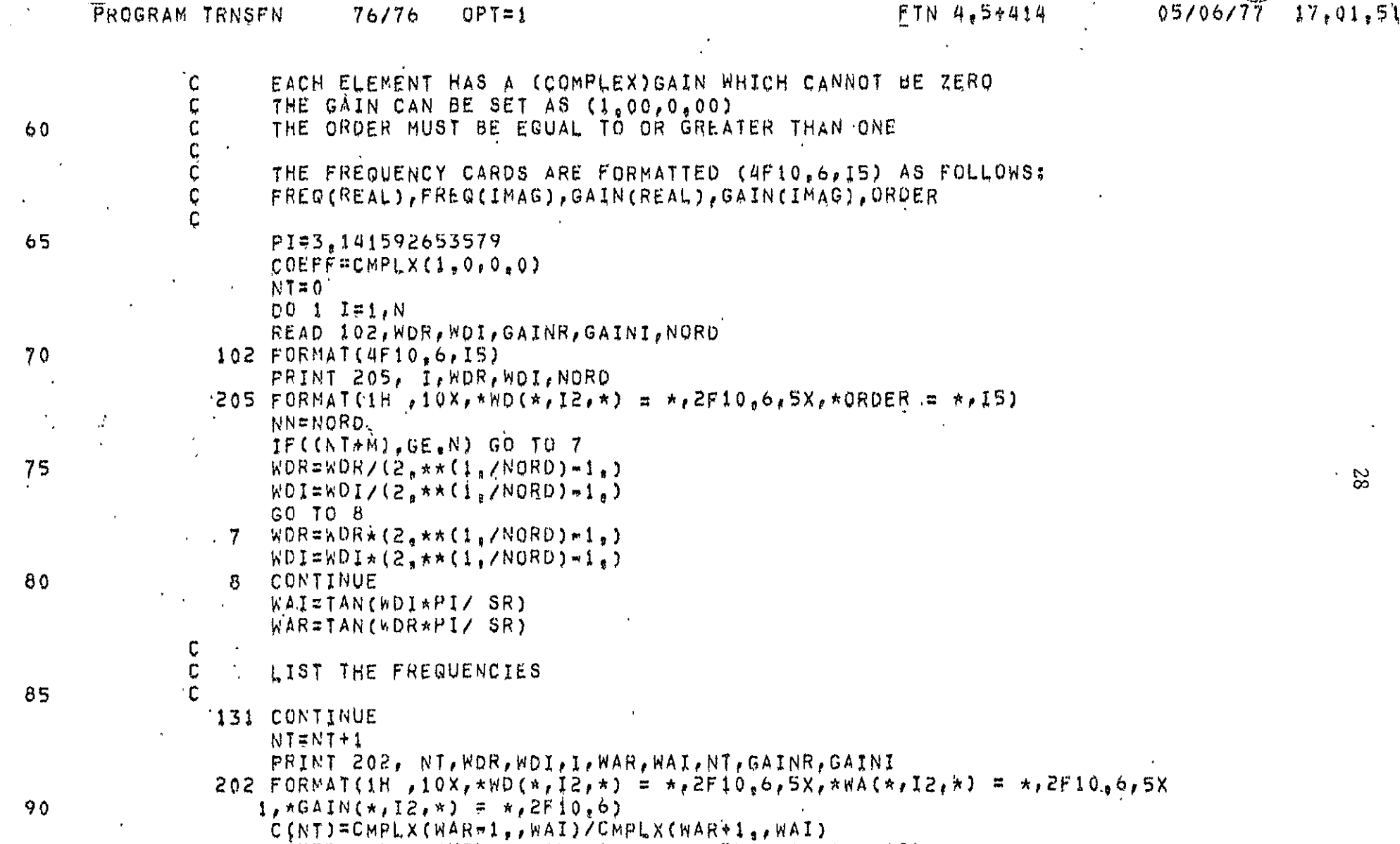

COEFF=COEFF\*CMPLX(GAINR, GAINI)/CMPLX(WAR+1,, WAI) IF(NT.LE.(N=M)) COEFF=COEFF\*CMPLX(WAR, WAI) NN=NN-1 95 IF(NN, GT, 0) GO TO 131 IF(NT.EQ.N) GO TO 141 CONTINUE  $\mathbf{1}$  $\sigma_{\rm{max}}$ 141 CONTINUE  $\frac{c}{c}$  $\sim$ . LIST THE C(I) TERMS AND THE VALUE OF COEFF 100

 $TH = C$ 

 $E \neq A \neq A \neq W$ 

```
\sim \sim2 የልጣን ውሃወም (እርካይይልድማ አብረቻል) ለድርጊያድር ነበላማድ
                 203 FORMAT(IHO, //, ((10X, A1, *(* n12) ) = *, 2F12, 8, /)))
\mathbf{r}105
               \mathbb CDETERMINE THE S(I) COEFFICIENTS OF THE Y(J-I) TERMS
               \frac{c}{c}DQ 2 I=1,N
                      SUN(I) = CNP LX (0, 0, 0, 0)\mathbf{z}110DO 4 I=1, N
                      SUV(1)=SUM(1)+C(1)IF(I,EQ,N) GO TO 4
                      DO 3 J#2,NIF(I+Jm1,LE,N) SUM(J)=SUM(J)+SUM(Jm1)*C(I+Jm1)
```
ORIGINAL PAGE EST

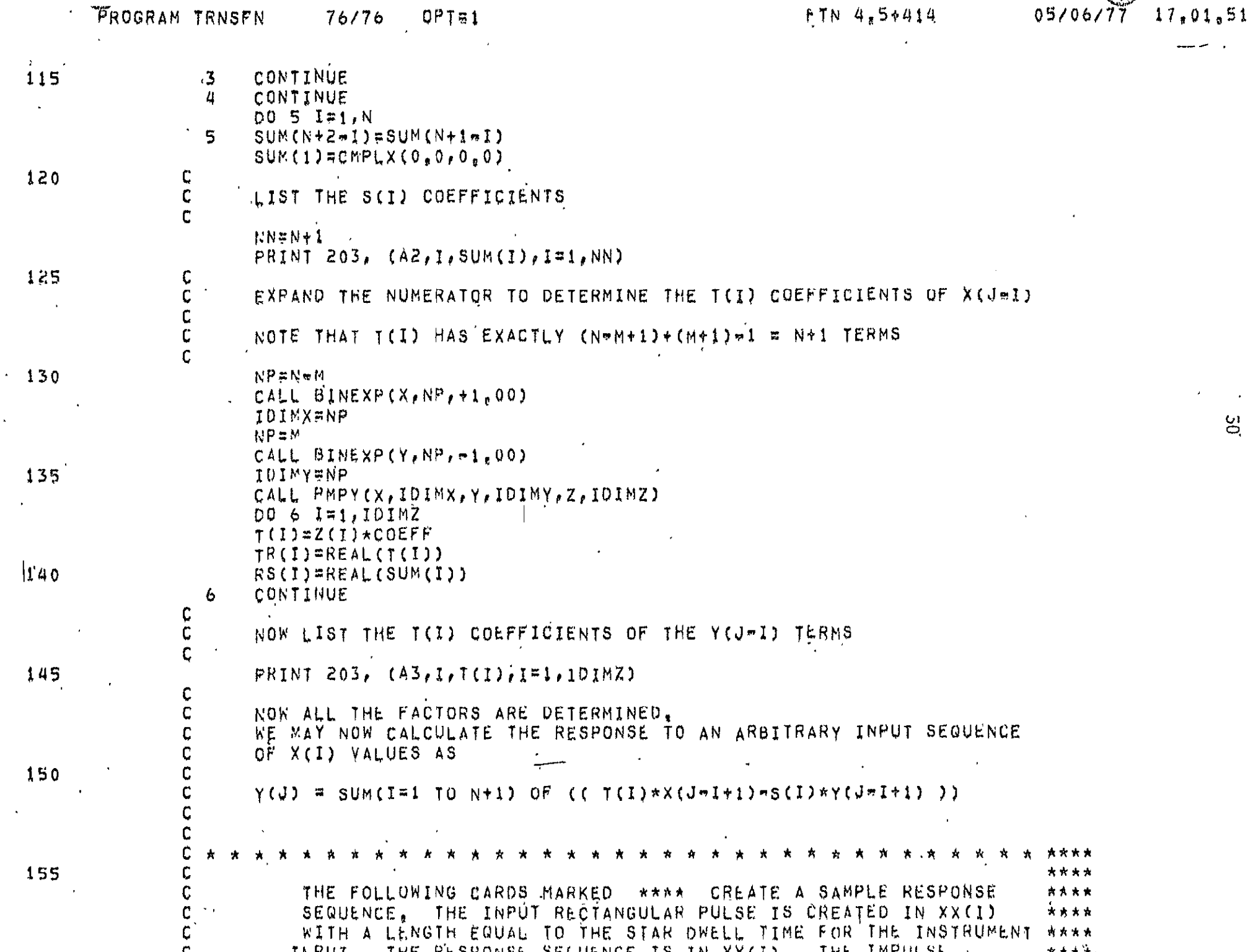

 $\ddot{\phantom{a}}$ 

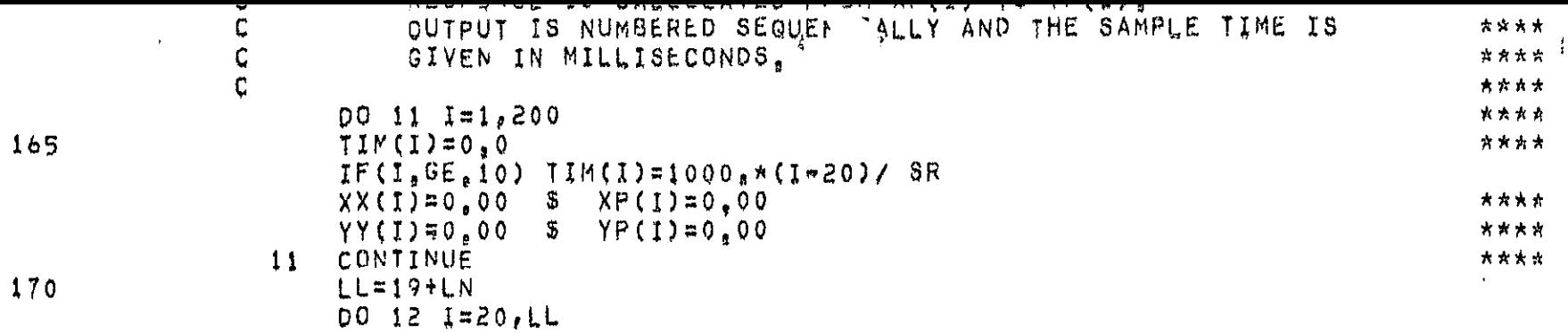

 $\langle \cdot \rangle$ 

**ALITY OF BOOR AND ALL AND THAT AND THE SET OF THE PROPERTY**
FROGRAM TRNSFN 76/76 OPT=1

 $\sim 10^{-1}$ 

 $\label{eq:2.1} \frac{1}{\sqrt{2}}\int_{0}^{\infty}\frac{1}{\sqrt{2\pi}}\left(\frac{1}{\sqrt{2\pi}}\right)^{2\alpha} \frac{1}{\sqrt{2\pi}}\int_{0}^{\infty}\frac{1}{\sqrt{2\pi}}\left(\frac{1}{\sqrt{2\pi}}\right)^{\alpha} \frac{1}{\sqrt{2\pi}}\frac{1}{\sqrt{2\pi}}\int_{0}^{\infty}\frac{1}{\sqrt{2\pi}}\frac{1}{\sqrt{2\pi}}\frac{1}{\sqrt{2\pi}}\frac{1}{\sqrt{2\pi}}\frac{1}{\sqrt{2\pi}}\frac{1}{\sqrt{2\pi}}$ 

 $\mathbf{v}^{\prime}$ 

 $\mathcal{L}_{\text{max}}$  and  $\mathcal{L}_{\text{max}}$ 

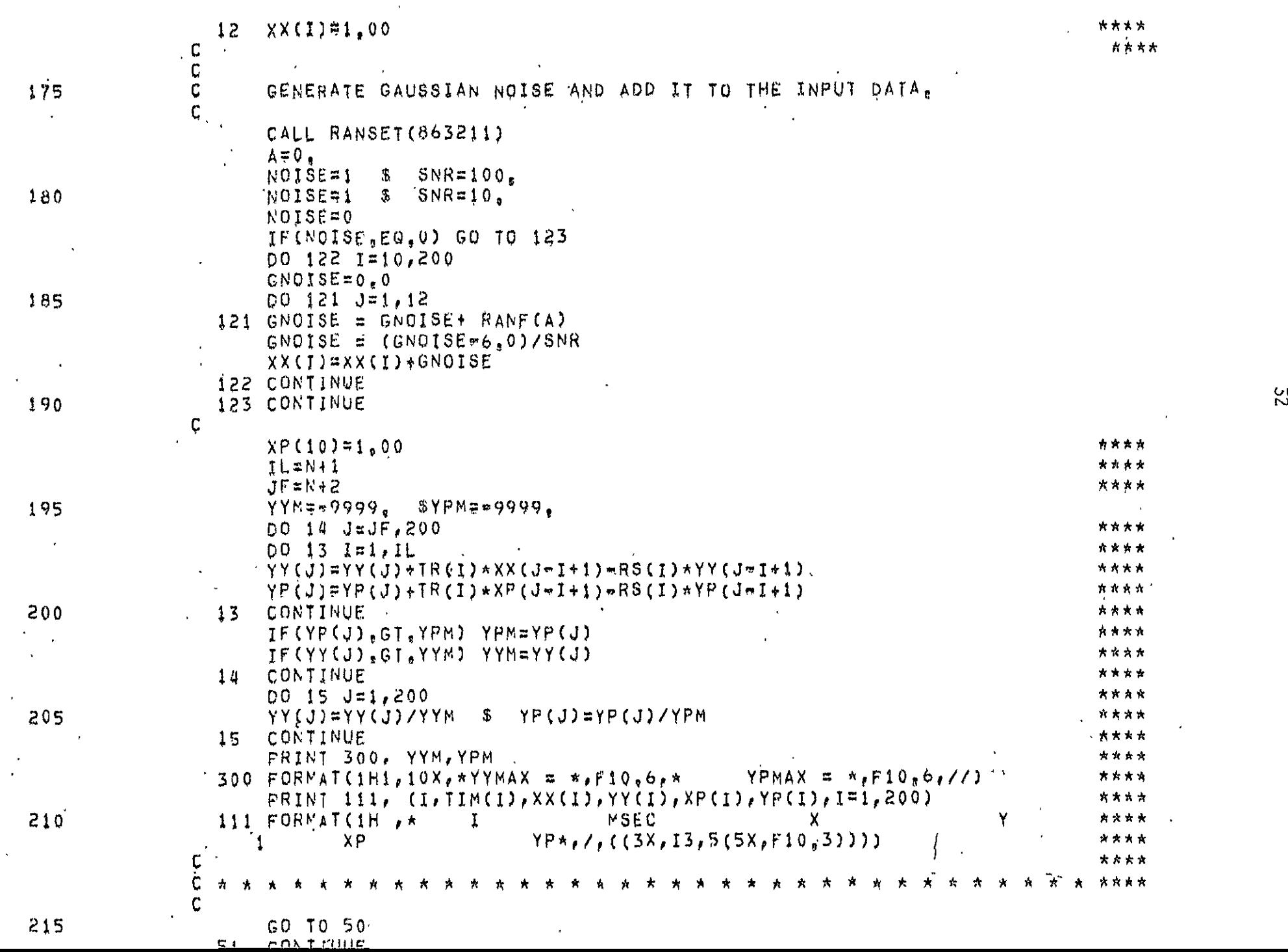

 $EMD$ 

 $\sim$ 

SYMBOLIC REFERENCE MAP (R=1)

ENTRY POINTS<br>45 TRNSFN

 $\epsilon$ 

## 3.2 Infrared Filter Calibration

The calibration of infrared brightnesses is the single most difficult aspect of a scanning sky survey. For ground-based point-and-integrate systems, it is possible, and in fact common, to make all measurements of the same signal-to-noise ratio by varying the integration. Since the amplitude uncertainty was shown to be a function of the signal-to-noise value in section 2.2, it is clear that uniform photometric accuracy is readily achieved. For survey instruments, the uncertainty of the initial measurements is inversely related to the signal-to-noise value, applying a fundamental limit to the accuracy of the survey measurements which varies both with brightness of the source and its location in the sky.

Further complicating the problem is the fact that the sources have a wide variety of spectrum so that the broad band detectors typical of infrared survey instruments do not have a well-defined intrinsic calibration. It is possible to calibrate the detector voltage in terms of the watts per  $\text{cm}^2$  it receives. However, if the survey ismeasure sources in several colors, or if the calibrations are to be derived from measurements made in a difficult wavelength region, the measurements must be referred to a spectral intensity. The wavelength bandwidth that is needed, however, is dependent on the spectrum of the source being measured. Furthermore, the effective wavelength of that measurement varies with the input spectrum.

The units of the brightness measurement are another problem. The most useful form is the brightness magnitude, defined by

$$
m = -2.5 \log_{10} \left( \frac{B}{B_0} \right)
$$
 3.2-1

where B is the observed brightness and  $B_n$  is the reference value. This reference is different for every filter, since it is defined as the response that filter-detector would observe from a particular "standard" star - the archetype is  $\alpha$ -Lyra, which is defined as a

34

10,000°K blackbody source with an angular diameter of 1.5697 E-16 steradians. The great benefit of this magnitude measurement is that we skirt the question of effective bandwidth. These magnitude measurements still need an effective wavelength, but for blackbody spectra at wavelengths less than 50 micrometers, the effective wavelength varies only very slowly until the source temperature falls below 500°K. Finally, the magnitude measurements defined by 3.2-1 qan be used inversely to find the equivalent blackbody color temperature if measurements are available in two br more bands.

Figures 3, 4, and 5 show the variations in bandwidth, effective wavelength, and magnitude difference for three infrared filters similar to ones commonly used in previous surveys and measurements. The results were derived from the attached filter calibration routine which is self-explanatory.

# $\sqrt[3]{\sqrt[4]{\mathbb{E}}}$  SEMI-LOGARITHMIC . 46 5490<br>3 GYCLES X 70 DIVISIONS MADE IN U.S.A.

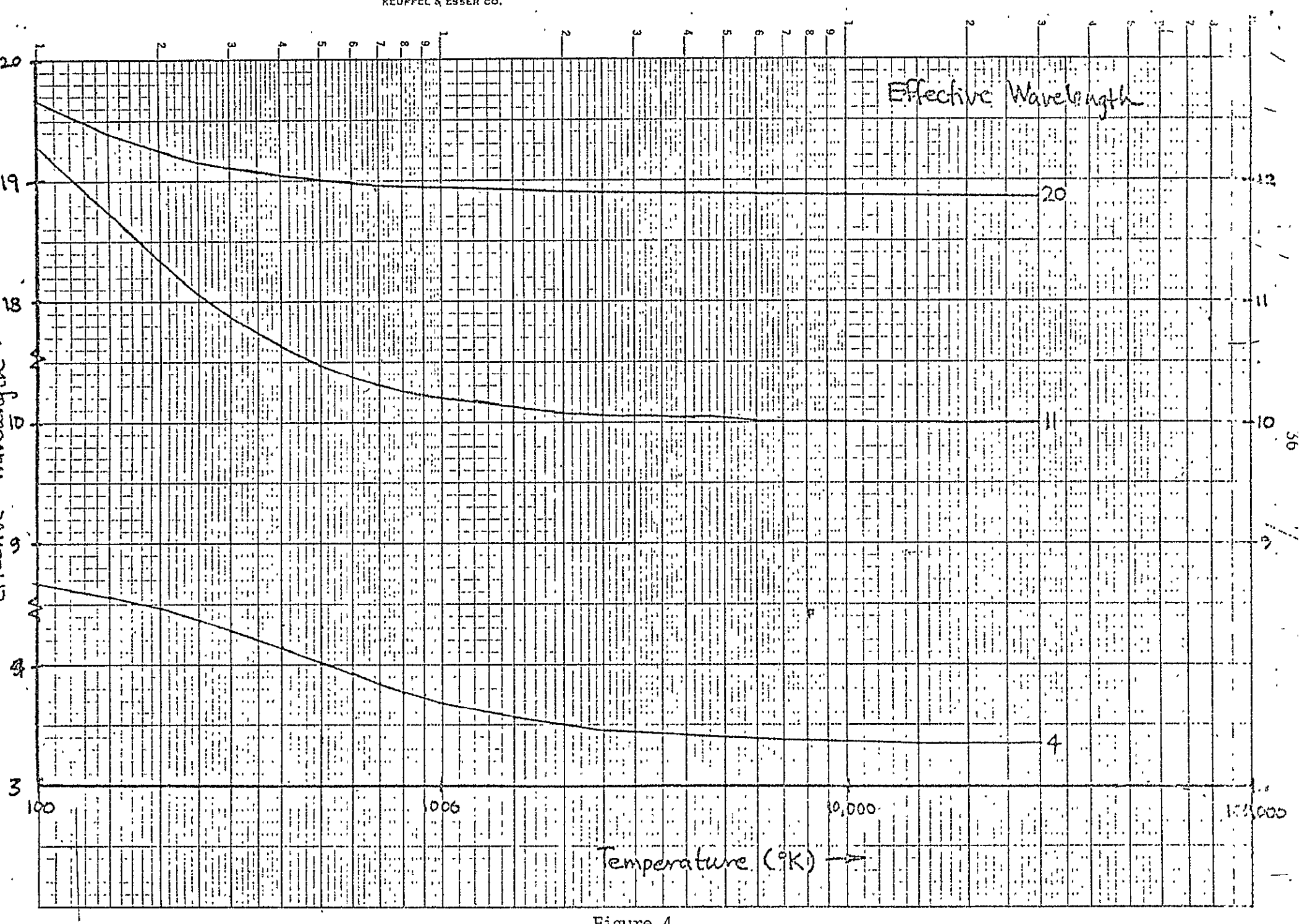

 $\sim$ 

 $\overline{\phantom{a}}$ 

Figure 4.

# **Kanding**

 $\mathbf{r}$ 

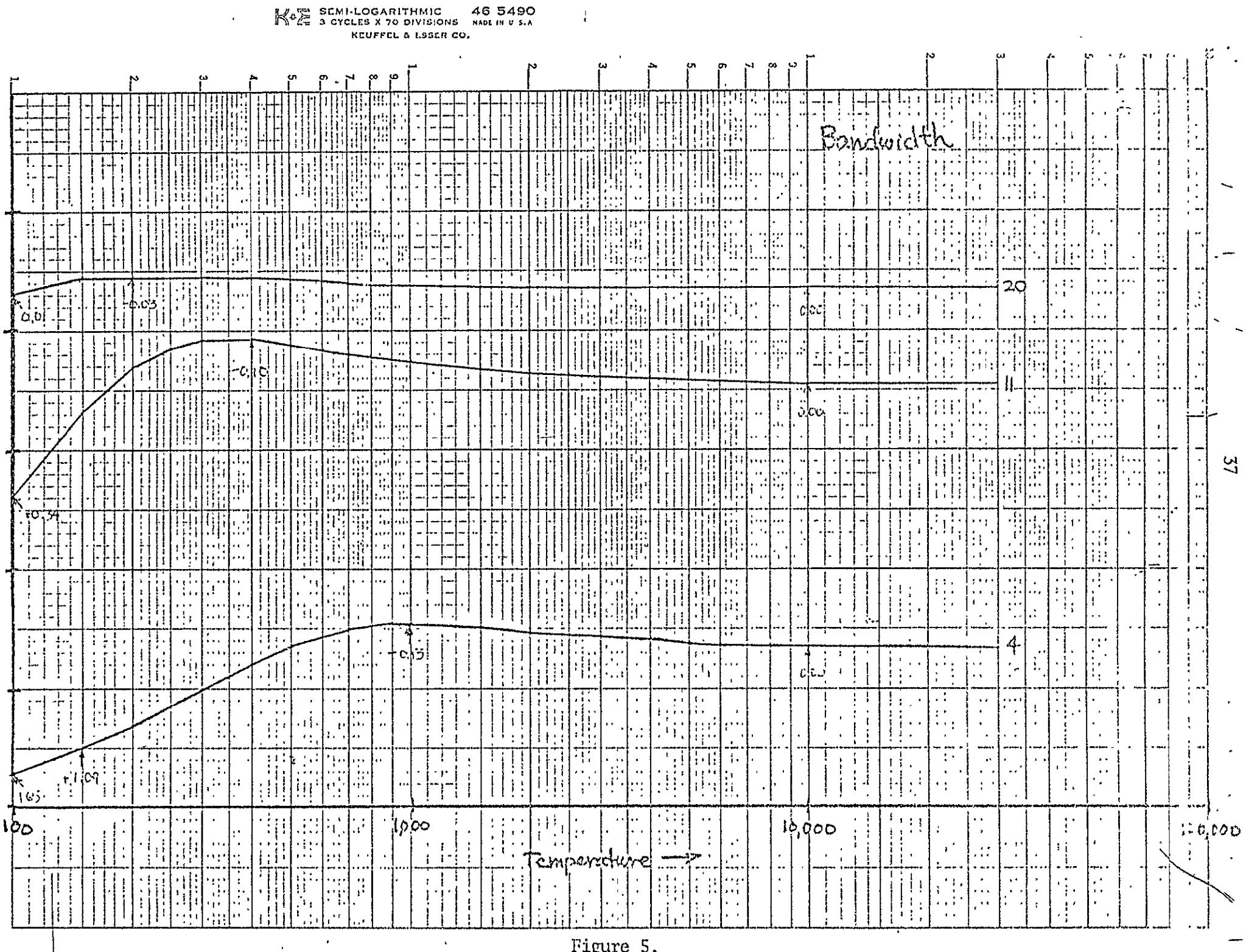

 $\frac{1}{4}$ 

Figure 5.

 $\bar{\phantom{a}}$ 

 $\sim$ 

# $\mathbb{N}$ <sup>4</sup> $\mathbb{Z}$  SEMI-LOGARITHMIC 46 5490 .<br> $\mathbb{N}$  3 cycles x 70 divisions made in u.s.A.

 $\sim 10^{11}$  M

 $\sim$ 

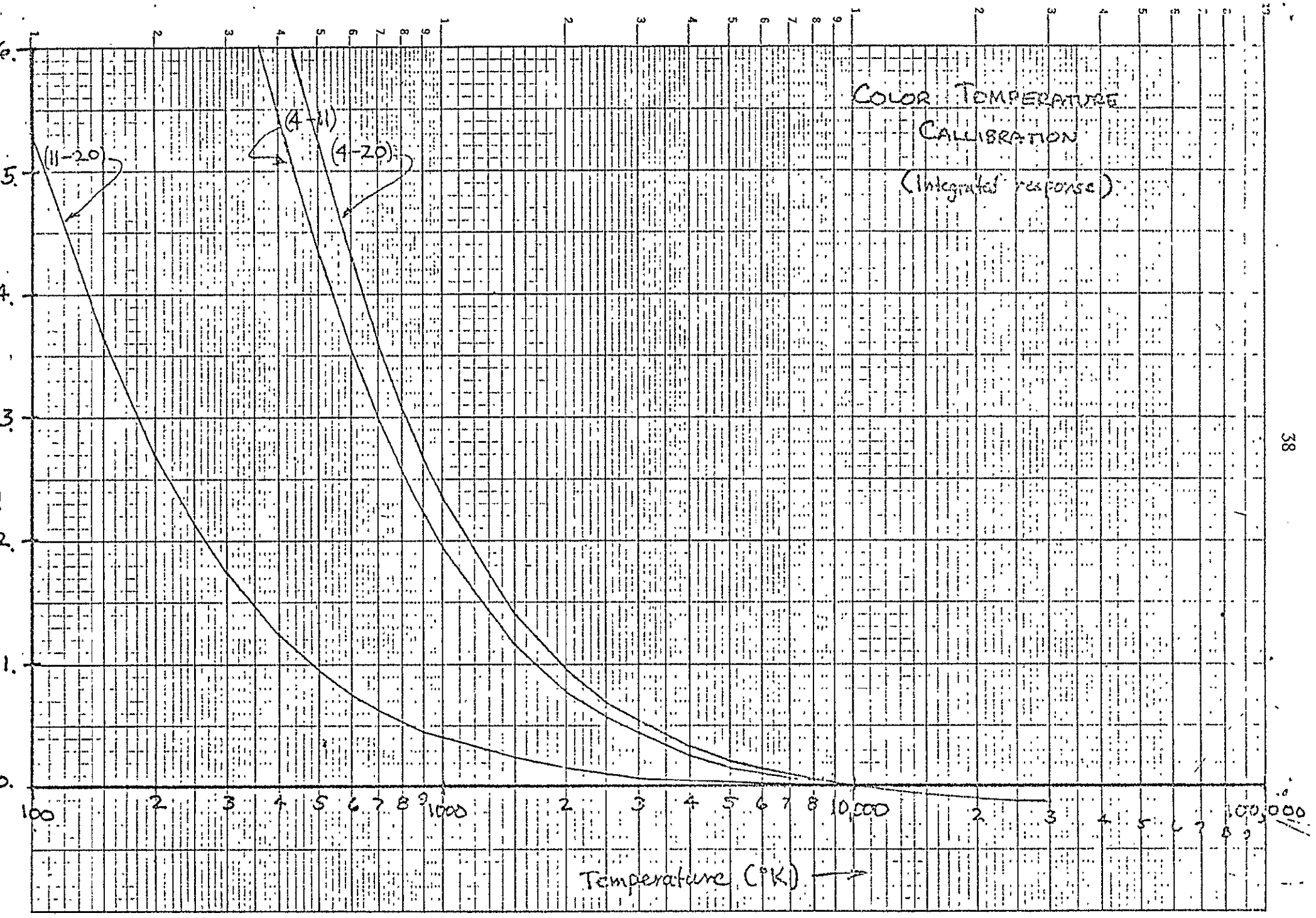

Figure 6.

 $\langle \sigma \rangle$ 

 $\sim 10^7$ 

 $\tilde{\phantom{a}}$ 

```
PELZVACCOUNT, SPTHEM, T3025,
HAP,CFF.
FTN.
REWILD PUNCH.
COPY, PUNCH, OUTPUT,
EXIT.
      PROGRAM INTORT (INPUT.OUTPUT.PUNCH.TAPES=INPUT.TAPE6=OUTPUT)
      PLANCK2 (MODIFIED)
C.
     ************INTEGRATION CAN BE DONE WITH OR WITHOUT THE PLANCK FUNCTION.
i€∞
      PROGRAM FOR INTEGRATING THE PLANCK BLACKBODY RADIATION FUNCTION
\mathbf{C}OVER AN INTERVAL DETERMINED AND ATTENUATED BY FILTER-SENSITIVITY
\mathsf{C}C
      TYPE FUNCTIONS.
Ç
      DATA SHOULD BE IN ORDER OF INCREASING NAVELENGTH.
¢
      NFUNCT = NO. OF PESPONSE FUNCTION
\mathbf CIFTIE
                = 1 - WRITE WAVELENGTH, INTENSITY, RADIANCE, PLANCK INTENSITY.
\mathsf{C}= 0 m DO NOT NRITE.
      NELUX
\mathsf{C}\equiv 1 = PLANCK FUNCTION TO BE CALCULATED.
                = 0 + PLANCK FUNCTION NOT TO BE CALCULATED.
\mathsf{C}C
      IWAVTR
                = 1 - TRAPSMISSION DATA DECK CONSISTS OF WAV, AND TRANS,
                                                                                                               35= 0 - TRANSMISSION DATA DECK CONSISTS OF TRANS, DATA ONLY.
C
      NURHAL
                = 1 - \text{KCFMALIZE} FUNCTION1(I) * FUNCTION2(I)
\zeta\mathbf C\equiv 0 = 00 MCT NCPMALIZE
\mathfrak{c}IPLGT
                \pi 1 FLCTREGINED<br>CEGENAL
                = 0 CO NCT PLOT
\mathbf{C}= NC, OF SETS OF TRANSMISSION DATA PER RESPONSE FUNCTION.
Ċ,
      NTRANS
\mathfrak{c}M.
                = NO. OF FUNCTIONS (1 OR 2).
               = NO, OF WAVELENGTH PER FUNCTION (ODD INTEGER),
\mathsf{C}N.
                                                                                           ALITYTIO:<br>SI SEDVEL D
               = RO. OF TEMP. TO BE CALCULATED (IF THERE ARE NONE L=1).
\mathbf c= NAPE OF EXPERIMENT, DATA, ETC, FORMAT AA6,
C
      EXPER
                = ICENTIFYING NAME OF DATA, FORMAT 4A6.
C
      IYPE\mathbb{C}CARD 1. NEUNCT.IRITE.NELUX.IRAVTR.NORMAL.IPLOT (613)
          CARD 2 NTRAMS
\mathbf C(113)\mathbf CCARD 3 N_f N_f(111.213)\mathcal{L}\mathsf{C}\sim CARD 4 TEMP (I=1,L)
                                                             (9F_6, 2)\mathsf{C}CARD S. EXPER (K=1,4) = wAV, RES (I=1,N)
                                                             (4A6/(12f6, 4))\mathbf cCARC 6 TYPE (V \approx 1.4) = WAV. TRAN OR TRAN (1=1.N) (4A6/(12F6.4))
C
  C
\mathsf{C}C.
     REFERENCE FLUX TS THE INTEGRATED FLUC OF A 10,000 DEGREE B.B. OF
C
          SIZE 1,5697E-16 STR (ALPHA LYRA) . . . THE ZERO MAGNITUDE REF
          AND IS INTEGRAL OF BILANDUA, 10, 000) *RILAMBDA) *DLAMBDA*OMEGA
\mathbf C\mathcal{C}
```

```
\mathbb{C}.
      DEFINED WAVELENGTH IS THE FLAT RESPONSE EFFECTIVE WAVELENGTH
C
C^{\dagger}BOWDTH ZERO IS THE FLAT RESPONSE BANDWIDTH.
      WAVELENGTH IS THE TRUE EFFECTIVE WAVELENGTH FOR B.B. SPECTRA AT
c
          THE GIVEN TEMPERATURE
         THE TRUE EFFECTIVE WAVELENGTH IS THE INTEGRAL OF BILAMBDA, T)*
         R(LAMBOA)*LAMBOA*CLAMBOA DIVIDED BY THE INTEGRAL OF B(LAMBDA,T)
          *R(LAMBDA)*DLAMBDA
      BOWDTH IS THE TRUE BANOWIDTH AT THE TRUE EFFECTIVE WAVELENGTH FOR
          THE GIVEN TEMPERATURE
         THE TRUE EFFECTIVE CANDNIDTH IS THE INTEGRAL OF B(LANBDA, T)*
         R(LAMBDA) * OLAMBDA DIVIDED BY B(LAMBDA EPF, T)
     BOWDTHOF IS THE PROPER BANDWIDTH FOR THE DEFINED EFFECTIVE WAVELENGTH
С
      BR MAG IS -2.5*LOC(B(LAMBDA EFF,T)/BO(LAMBDA 0,10)) WHERE B(LAMBDA,T
          IS THE B.R. EMISSION
C
     COL'MAG IS -2,5XLCG(INT FLUX/REFERENCE FLUX)
C
C^{\dagger} , C^{\dagger}INT FLUX IS THE INTEGRATED FLUX ON THE DETECTOR. IN W*GM-2*STR-1.
C
      VIEW FLUX IS THE INTEGRATED FLUX MULTIPLIED BY THE FIELD OF VIEW
           \equiv 4,56-06 STR AND IS IN W*CM=2
REAL MAGFAC
      DIMENSION WAV(150), RES(150), TRAN(150), TEMP(150), W.(150), WX(150), WXX
    1(150), RESP(150), WWX(150), TYPE(4), EXPER(4)
      NJ=0OMEGA = 1, 5697E - 16P1 = 3,141592654ICOL = 0L = 0\mathbf{r}READ (5,94) NFUNCT, IRITE, NFLUX, IWAVTR, NORMAL, IPLOT
      FORMAT(GI3)94
95
      NJ = NJ + 1NFLUX=00092 1=1,492
     TYPE(I)=6HLOLD=L
      ICOL = ICOL + 1\sim
```
 $\mathbb C$ C

C C

C

C

C C

C С

C C

C

c

¢

C

C

C

C

 $\ddot{\sigma}$ 

```
N = 0READ (5,99) NIRANS
99.
      FURMAT(1I3)
      READ (5,100) H/N, L100FURMAT(11,213)
      TENFC1)=10000.
Ċ
      INSERT TEMP DEFINING CARDS: L=XX, TEMP(2)=XX, ETC,
      L = 70TEMP(2)=100.00.22.1 = 3.4220
      TENP(I) = TEMP(I - 1) + 10,
      00211=43,5221
      IENFC1) = TEMP(I-1) + S0.00 22 1=53.7022
      I F K B (I) = I F K b (I - I) + 200N_1 = 1 3 N_2 = NREAD(5,101) (EXPER(K), K=1,4), (WAV(I), RES(I), I=N1, N2)
      flORMAT(AAOZ(12FO, 4))101\lfloor 1 \pm N + 1 \rfloor00'500 17L1,150WAV(I) = 0,00RES(I) = 0,001841(1)=0.00RESP(I)=0,00500 CONTINUE
    \sim N2=N
9 A
      NN = NN + 1IF(m-1) 1,1,3IF (IWAVTR, EQ, 1) GO TO 601
\overline{3}READ (5,112) (TYPE(K), K=1,4), (TRAN(I), I=1, N)
    FURMAT(4A6/(12F6,4))
112
      GO TO 600
      REAU (S, 112) (IYPECK), K=1, 4), (WAV(I), TRAN(I), I=1,N)601
600
      CONTINUE
      DO = 2 I = 1 + N + 1\mathbf{z}RESP(I) = RES(I) * TRAV(I)GU 10 11
                              ै
      DC 9 I=1, N, 1ı
      TKAN(1)=0,
9
      FESF(T)=FES(I)887
      CUNTINUE
\mathbf{1.1}CUNTINUE
      IF (NORMAL, FC.1) GO TO 700
      BIGRF=1.
      N1=1
```
ORIGINAL PAGE IS

```
220 NSPACE=0
       L1NE = 0WRITE (6, 212) (EXPER(K), K=1, 4), (TYPE(K), K=1, 4)212 FORFAT(1H1,37X,4467 41X,19HTABLE OF INPUT DATA/ 38X,4467720X,
      110HPAVELENGTH, 3X.11HFUMCTION(1), 3X.11HFUNCTION(2), 5X, 10HWAVELENGTH
      2,3X,11HFUNCTION(1),3X,11HFUNCTIUN(2)//)
       186 = N1 \delta 1N0 = N200 114 1=186,190
\mathcal{L}_{\mathcal{L}}NSPACE=NSPACE+1
       LINE=LINE+1
       If(5-15PACE)204, 206, 206WRITE (6,210) WAV(I), RES(I), TRAN(I), WAV(I+35), RES(I+35), TRAN(I+35)
 206.
      FURMAT(ZZX, F5, Z, 7X, F7, 4, 7X, F7, 4, 10X, F5, 2, 7X, F7, 4, 7X, F7, 4)210GO TO 114
 204
      NSPACE=1IF(35-LINE)219,214,214
       WRITE (6,211) WAV(I), RES(I), TRAN(I), WAV(I+35), RES(I+35), TRAN(I+35)
 214
      FORMAT(1HO,21X,F5,2,7X,F7,4,7X,F7,4,10X,F5,2,7X,F7,4,7X,F7,4)
 211
       GO TO 114
 219Ni=I+LINE-1
       If (N2-N1)250,220,220
 114CONTINUE
       GO TC 250
     BIGRP=RESP(1)
 700
       D0.50 I=2.6IF(BIGRP-RESP(I)132,30,30
      BIGRP=RESP(I)
 32 -CUNTINUE
 30
       D0 33 I = 1, NRESP(1) = RESP(1)/BIGRP33CUNTINUE
       N1=1720 NSPACE=0
       LINE=0\cdotWRITE (6,712) (EXPER(K), K=1,4), (TYPE(K), K=1,4)
.712 FORMA((1H1,46%,4A6/ SOX,19HTABLE OF INPUT DATA/ 47X,4A6//10X,
      110HWAYELENGTH, 3X, 11FHUNCTION(1), 3X, 11HFIINCTION(2), 3X, 11HFIUNCIIAN(A), 3X, 11HFIUNCIIAAN(A), 3X, 11HFIUNCIIAAN(A), 3X, 11HFIUNCIIAAN(A), 3X, 11HFIUNCIIAAN(A), 3X, 11HFIUNCIIAAN(A), 3X, 11HFIUNCIIAAN(A), 3X, 11HFIUNCIIAAN(A), 3X, 11HFIUNCIIAAN(A), 3X, 11HFIUNCIIAAN(A), 3X, 11HFIUNCIIAAN(A), 3X, 11HFIUNCIIAAN(A211HFUNCT, (1X2), SX, 10HVAVLLFNGTH, 3X, 11HF UNCTION (1), 3X,
  . 311FFUNCTION(2), 3x, 11HFUNCT, (1Y2)/51X, 10HNORMALIZED, 47X,
      410 FNORMALIZED / / )
     \sqrt{18}G=N1 \sqrt{3} IND=N2
    \angle 00 614 1=186, IND
       NSPACF=NSPACE+1
    \cdot LINE=LINE+1
       IF(S=NSPACF)704.706.706
```
 $\mathbf{t}$ 

 $75$ 

```
706 MRITE. (6,710) WAV(I), RES(I), TRAN(I), RESP(I), WAV(I+35), RES(I+35),
     11KAN(1+35), RESP(1+35)
710 FORMAT(12X, F5, 2, 3(7X, F7, 4), 10X, F5, 2, 3(7X, F7, 4))
      GO TO 614
     NSPACE=1704IF(35-LINE)719,714,714
714 WRITE (6,711) WAV(I), RES(I), TRAN(I), RESP(I), WAV(I+35), RES(I+35),
     1TRAN(I+35), RESP(I+35)711 FORMAT(1H0,11X,F5,2,3(7X,F7,4),10X,F5,2,3(7X,F7,4))
      GO TO 614
     N1 = I + LINE - 1719
      IF (N2-N1) /50, 720, 720
614
     CONTINUE
750CONTINUE
1111 |
     FORMAT(F10, 7, 710, 8)25 O
      IF (NELUX, EQ. 0) GD TO 307
      WRITE(6,107) (TEMP(I),I=1,L)
     FORMAT(// 55X, 11HTCNPERATURE//(9F13.2))
107
809
     J=05 -J=J+1IF(NFLUX, EG, 0) GO TO 307
     DU 4 1 \pi 1 \pi N, 1
     CALL SPCTRM (TENP(J), WAY(I), RESP(I), W(I), WX(I), WXX(I), ZINT)
4
      GO 10 301
     00.302 1=1.6307\mathbf{v}WX(1)=RESP(1)
\epsilonAXX(I) FWX(I)/PI
302
     CONTIGUE
     IF(IRITE.EQ.0) GO TO 300
-301NSPACC=5
     LINE=45
      002161=1.0NSPACE=NSPACE+1
     L L K E \approx L NF + 1IF (5-WSPACE)240,242,242
242 write (6,120) wav(I), xx(I), xxx(I), w(I) =
     FORM4T(30X,1PE12,5,4X41PE12,5,5X,1PE12,5,9X,1PE12,5)120
      GO TO 216
240
     NSPACE=11 + (45 - 1116)244, 246, 246WRITE (6,122) WAV(I), WX(I), WXX(I), W(I)
246.
     FURMAT (1P0, 29X, 1PE12, 5, 4X, 1PE12, 5, 5X, 1PE12, 5, 9X, 1PE12, 5)122GO 10 216
244
     LINE=1IF(IRITE, EQ. 1) GO TO 242
```
台

```
GO TO 300
     CUMTINUE
216300H = H \wedge (2) = W \wedge (1)\lambdalNl\approx0.0
      KN=K+2- DU 5 I=1, KN, 2
      XINJ = XINI + (H/S, 0) * (hX(I) + 4, 0 * nX(I+1) + wX(I+2))5
      CONTINUE
      IF(WELLX.ER.1) GO TO 140
      HRITE (6,142) XINT
 \epsilon_{\star}BRZERO=XINT
      FURMAT(///1X,11PBANDWIDTH =1PE12,5,8H MICRONS)
142BC = BC = 9.0010144140XINI = XINI/PIAIRP=xIn1
      \text{NINI} = 0.0D'Q 7 I=1,KN,2YINI = YINI + (H/3, 0) + (W(1) + 4, 0 + W(1 + 1) + K(1 + 2))\overline{7}CONTINUE
      YINT=YINT/PI
      EFX=XINT*BIGRP/YINT
      TEFX=XINT*BIGRP/ZINT
      BC = 2.5 * ALOGIO(1/EPX)BC2 = 2.5*ALCG10(1/TEFX)144 - 00 126 I = 1.6126
      HAXCIJ=xX(I)ANDCIXXINTE0.0DO 128 I=1, KN, 2
      XXIDT=XXINT+(h/3.0)*(WWX(I)+4.0*WWX(I+1)+WWX(I+2))
128CONTINUE
      XXJNT=XXINT/PI
\bar{\nu} .
      EFF1=XXINI/XINT
      IF(HFLUX.EC.1) CO TO 146.
      EFT = PI \star FFTWRITE (6,130) EFFT
130 -FORMAT(//1X,23MEFFECTIVE WAVELENGIH = 1ME12,5)
146CUNTINUE
      IF (NELUX, EQ. 0) NAVOCE=EFFT
      IF(NFLUX.LG.0) GO TO 8
      2h0h=0.
                 \simCALL SPCIRM (TEMP(J), EFFT, ZNON, BMAV, ZNON, ZNON, ZNON)
      BRAVEDWAY/PI
      IF (J, NE, J) GO TO 4451
      BRRLF=BRAY
```
ORIGINAL PAGE<br>OP POOR QUALIT **EXELIAL PAGE IS**<br>RIGINAL PAGE IS

AHREF=XIRP\*OMEGA  $\mathbf{r}$ PUNCH 222, AHREF  $FORMAT(SX, \star REFERENCE FLUX = \star_{FIPEL2,5})$ :22 PUNCH 223, WAVDEF, BWZERQ 23 FORMAT(5X)\*DEFINED WAVELENGTH = \*,F12,8,\* ZERO BANDWIDTH = \*,F12.  $181$ PUNCH 221 :21  $FORMAT(1X, XNO<sub>5</sub>)$ - COL TENP WAVLNTH BDWDTH **BRIHDE** BR MAG A 1MAG INT FLUX VIEW FLUX\*) 1451 CONTINUE  $. ZNON = 0.$ CALL SPCTRM (TEMP(J), WAVDEF, ZNON, BWAVOF, ZNON, ZNON, ZNON) **BWAVDF=BWAVDF/PI**  $IF$ (B)AV,EQ,0,0) GO TO 4441  $DFLMAY=XINTYBMAV$ DLWVDF=XINT/BWAVDF 1441 CONTINUE MAGFAC=BWAV/BWREF MAGFAC=ALOGIO (MAGFAC) MAGFAC=-2.5\*MAGFAC BRMAG=-2,5xALCG10(XIRP\*ONEGA/AHREF) AIFP=XIRP\*4.5L-06 PUNCH 200, ICOL, TEMP (J), EFFT, DELWAY, DLWVDF, MAGFAC, BRMAG, XIRP, AIRP  $FURMA_{I}(1X, 13, 2X, 6F9, 3, 2E10, 3)$ 100  $If (J = I) 6, 8, 8$ CONTIAUE  $\mathbf{5}$ IF(NELUX, EG, 1) GO TO 888 NFLUX=1 GO TO 887 888 CUNTINUE  $IF(NN+NTRAKSI98,97,97$ JF(HJ-NFUNCT)95,96,96 97 96 CONTINUE STOP END SUBROUTINE SPCTRM (TEMP, WAV, RESP, W, WX, WXX, WINTG) INSERT DESIRED EMISSIVITY HERE AS EMS = XXXX  $EnSt1.00$  $P1 = 5.141592654$ IF  $($   $M \wedge V$ ,  $EQ$ ,  $Q$ ,  $Q$  ,  $Q$  ,  $Q$  ,  $TQ$  ,  $Q$  ,  $Q$  $AI = 1, 43879 / (WAV + TEHP / 10000)$ IF (AI, GT.88.) GO TO 10  $B1 = EXP(AI)$  $W = (3, 741832E - 16) / ( (NAV / 10000, 0 \times 5) * (BI - 1, 1) * EMS$ GO 10 12

LT 5

# **MITHIC NOOR &**<br>**MENG IVNENE**

 $\sim$  $\sim$  W=(3,741832E=16)\*EXP(=AI)/(((WAV/10000,)\*\*5))\*EMS Q

 $\mathcal{L}^{\mathcal{L}}$ 

- $\overline{z}$ **WX=RFSP\*W** 
	- WXX=WX/PI
	- WINTG=(5,6686E-12)\*(TEMP\*\*4)/PI \*EMS<br>/RETURN
	-
	- $k \sqrt{D}$

3.3 A Point-Source Detection Routine **COP POOR QUALITY** 

The last routine presented here is a program developed for an early sky survey. The purpose in reviewing it here is to illustrate both the breadth of processing which can be done in a single pass bf the data and also the complexity of the required software. The routine unpacks and de-commutates the data and checks for errors and gaps. Three background channels are processed, the running noise computed, and the data plotted. Within the basic detection loop, the data is tested for signal peaks, correlation peaks, and signal length, and the radiation hits are separated from the data. Estimates of the amplitude and bias level are made, and the position of the position of the signal is found from the time of detection.

Inspection of a sample portion of the preliminary detection list reveals some of the basic problems which the following merging routines will need to deal with. The most complex problem is that the correlation coefficient does not track well with some of the other measurements of a good signal. For example, source number 22 has a good correlation coefficient, but the estimated amplitude is less than half the peak height, and the amplitude estimate peak is significantly shifted in time from the data peak and also from the peak correlation coefficient. The correlation coefficient is below a reasonable error gate, but the same is true for signal number **10,** where except for a slightly low  $\rho$ , the signal is very good. This pattern persisted throughout the data, and a careful study revealed that the poor  $\rho$  values were the result of an uncertainty in the detector bias. Since the sensor used bidirectional logarithmic amplifiers, the uncertainty in bias led to a possible error in de-compressing the amplifier functions which would.tend to warp the signal shape significantly and degrade the value of the correlation coefficient, and also warping the noise spectrum.

The software presented here was not designed to minimize its use of computer resources which would probably have resulted in a separation of the multiple functions of this routine. Furthermore,

47

using a maximum sensitivity test which allowed a 10% error rate, the resulting data was not significantly compressed. Of course, making multiple measurements of the signal quality and not immediately testing on them. This allowed manual inspection of the data quality and careful adjustment of the tests which followed providing a sound study basis for a larger detection scheme.

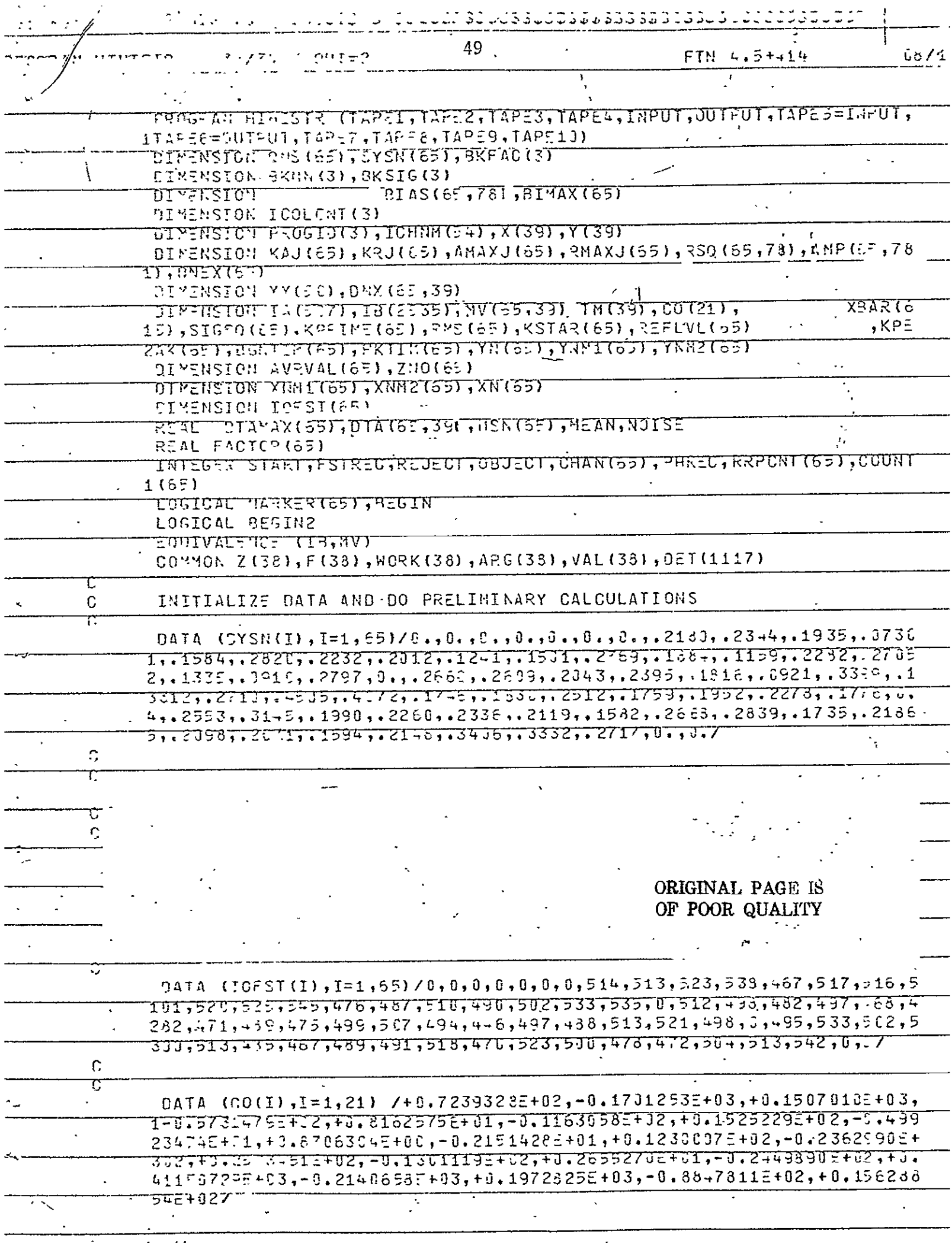

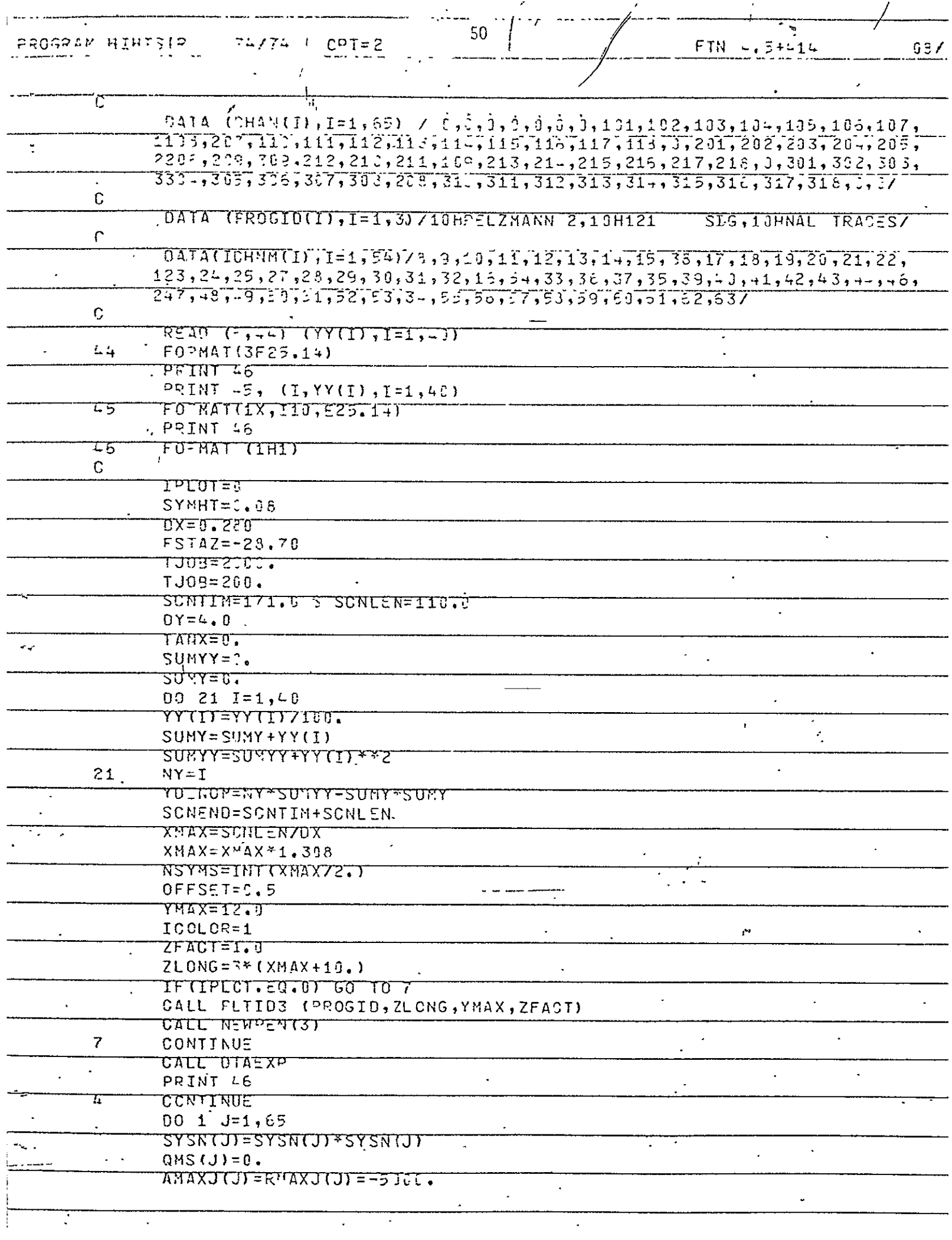

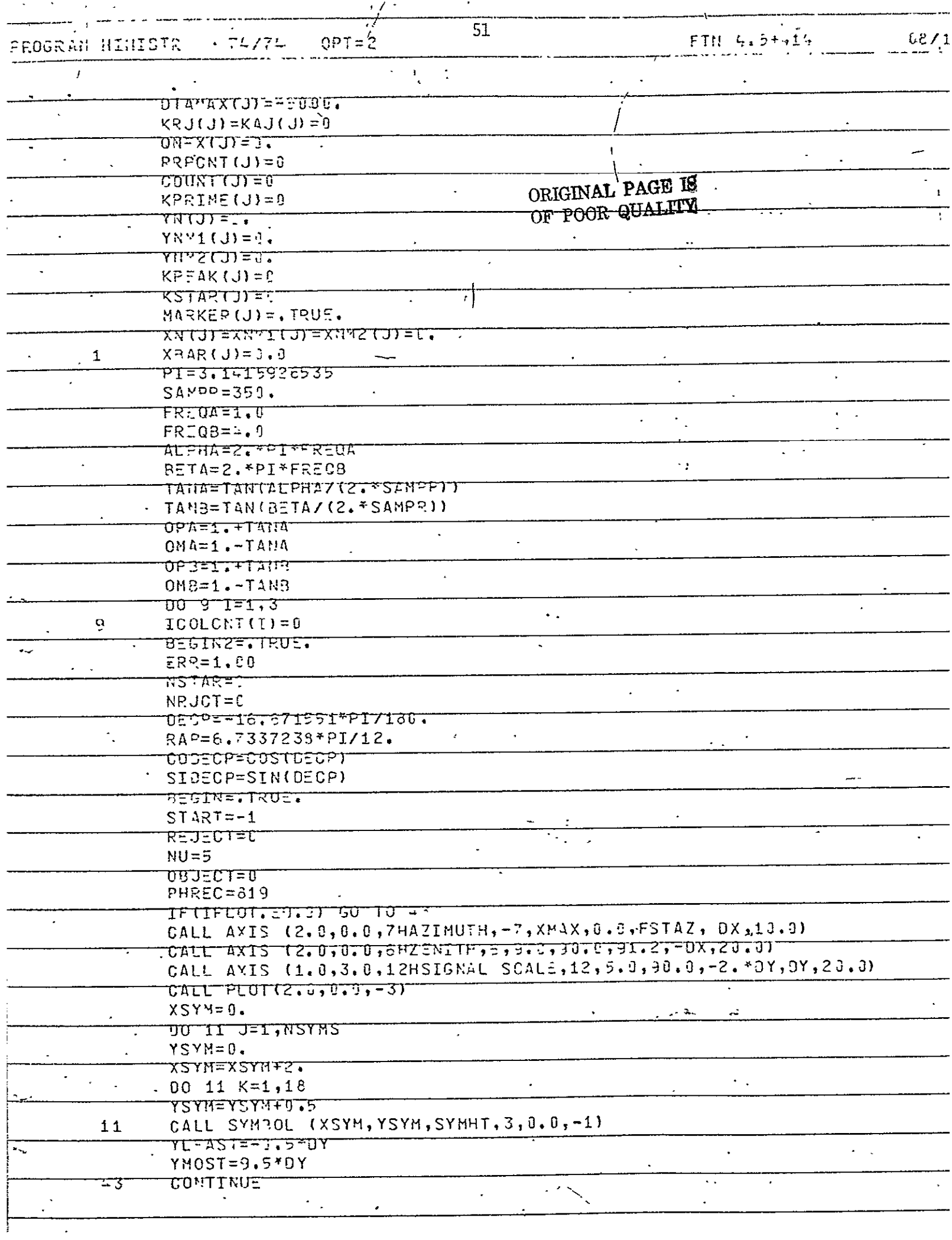

 $\sim$ 

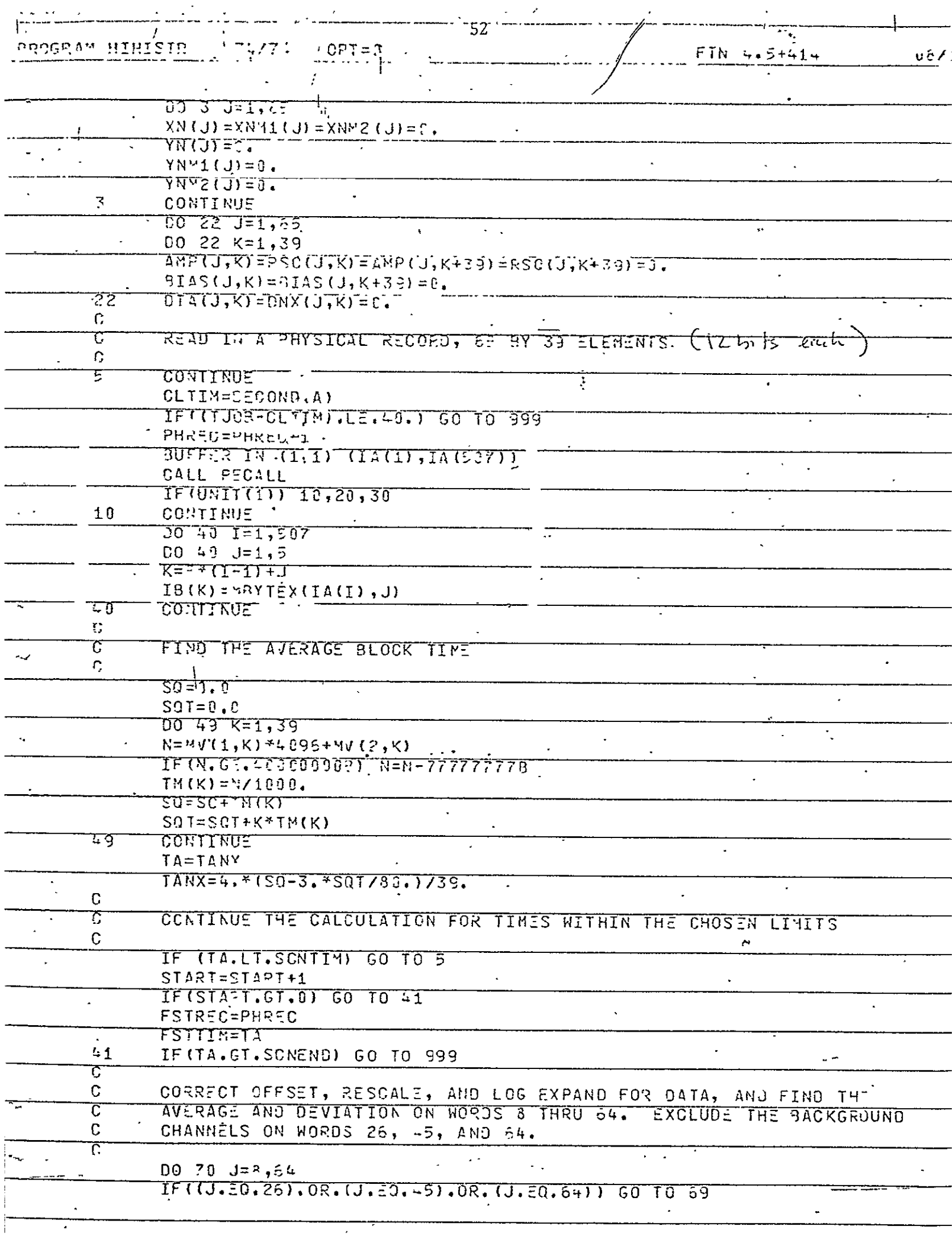

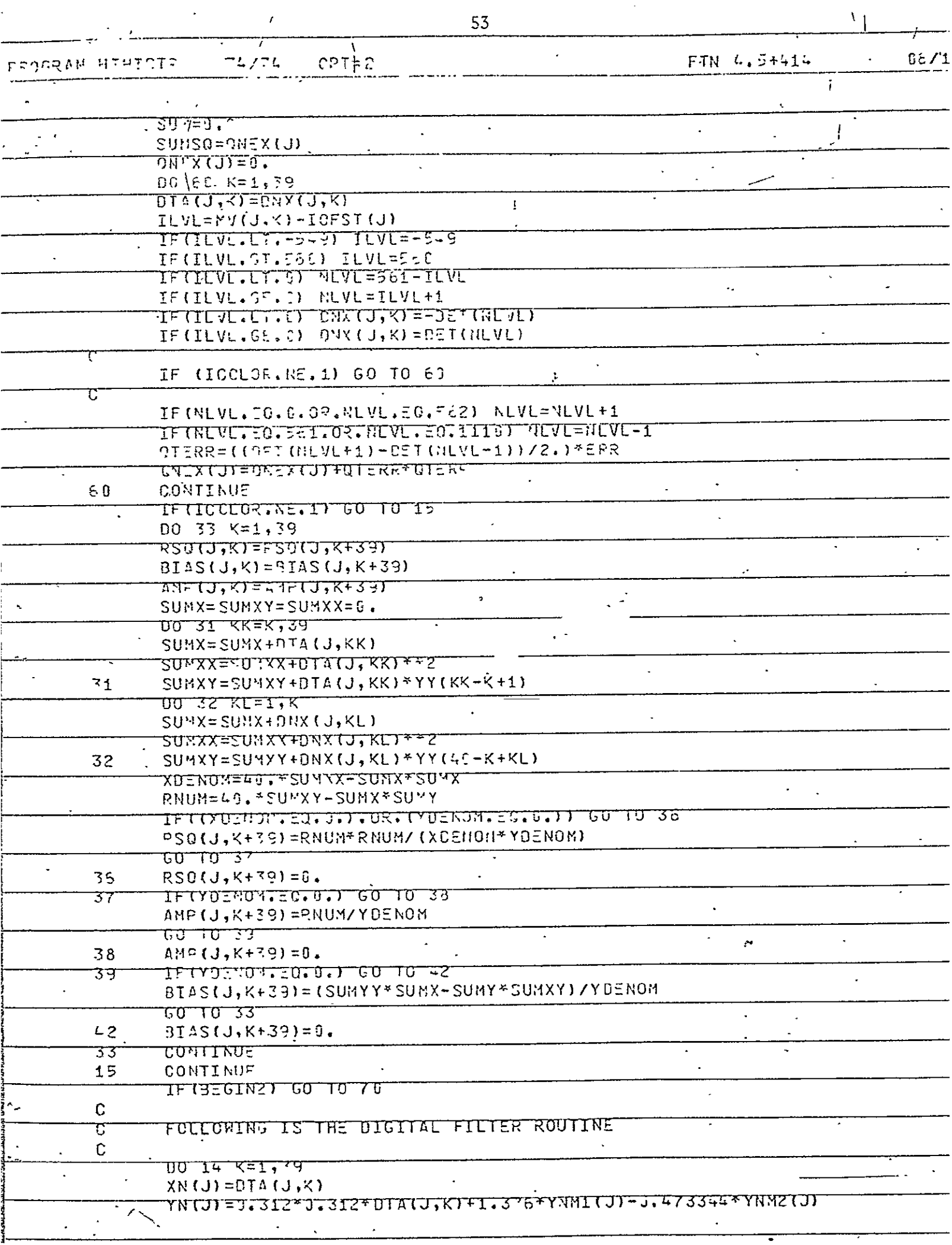

 $\sim 20$ 

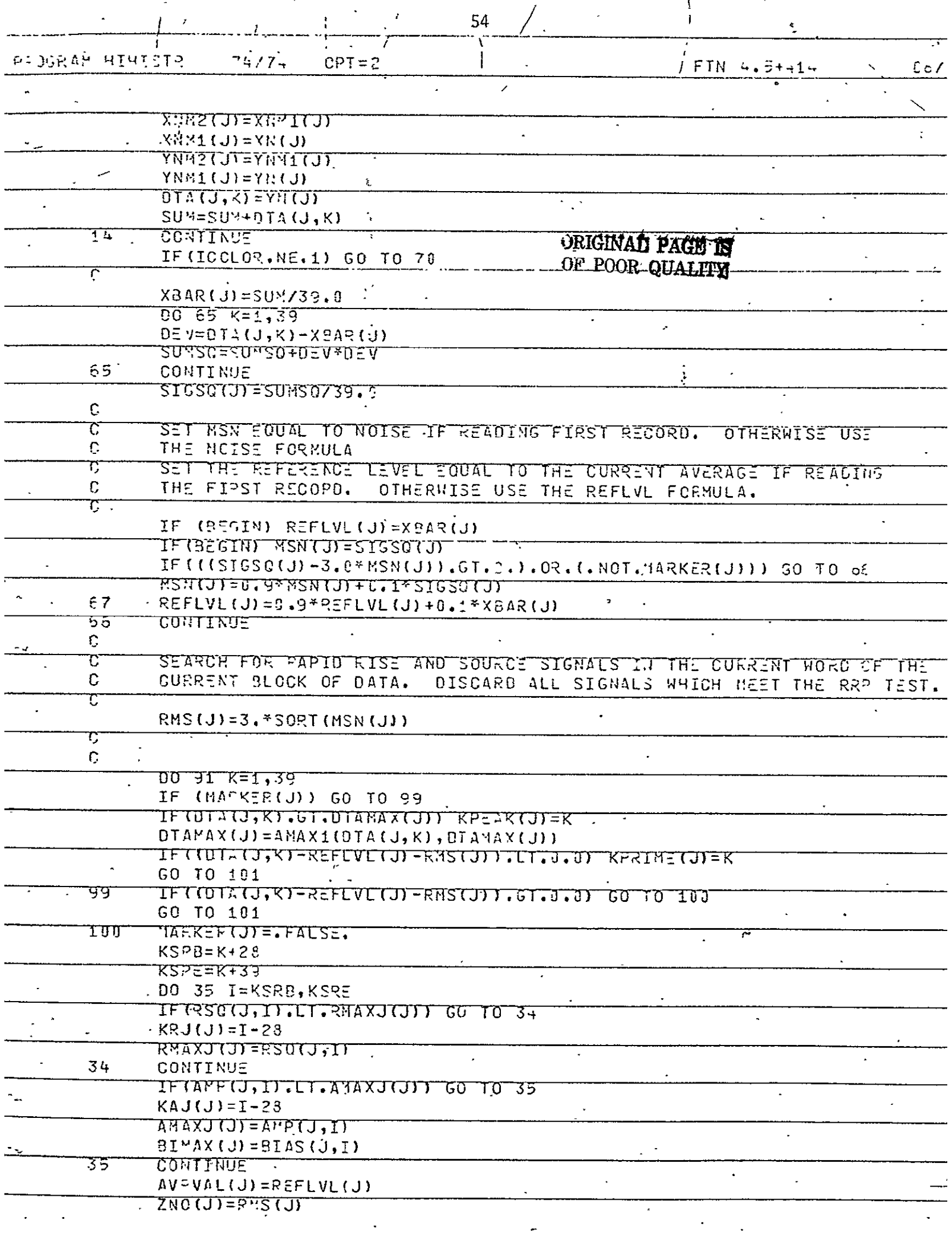

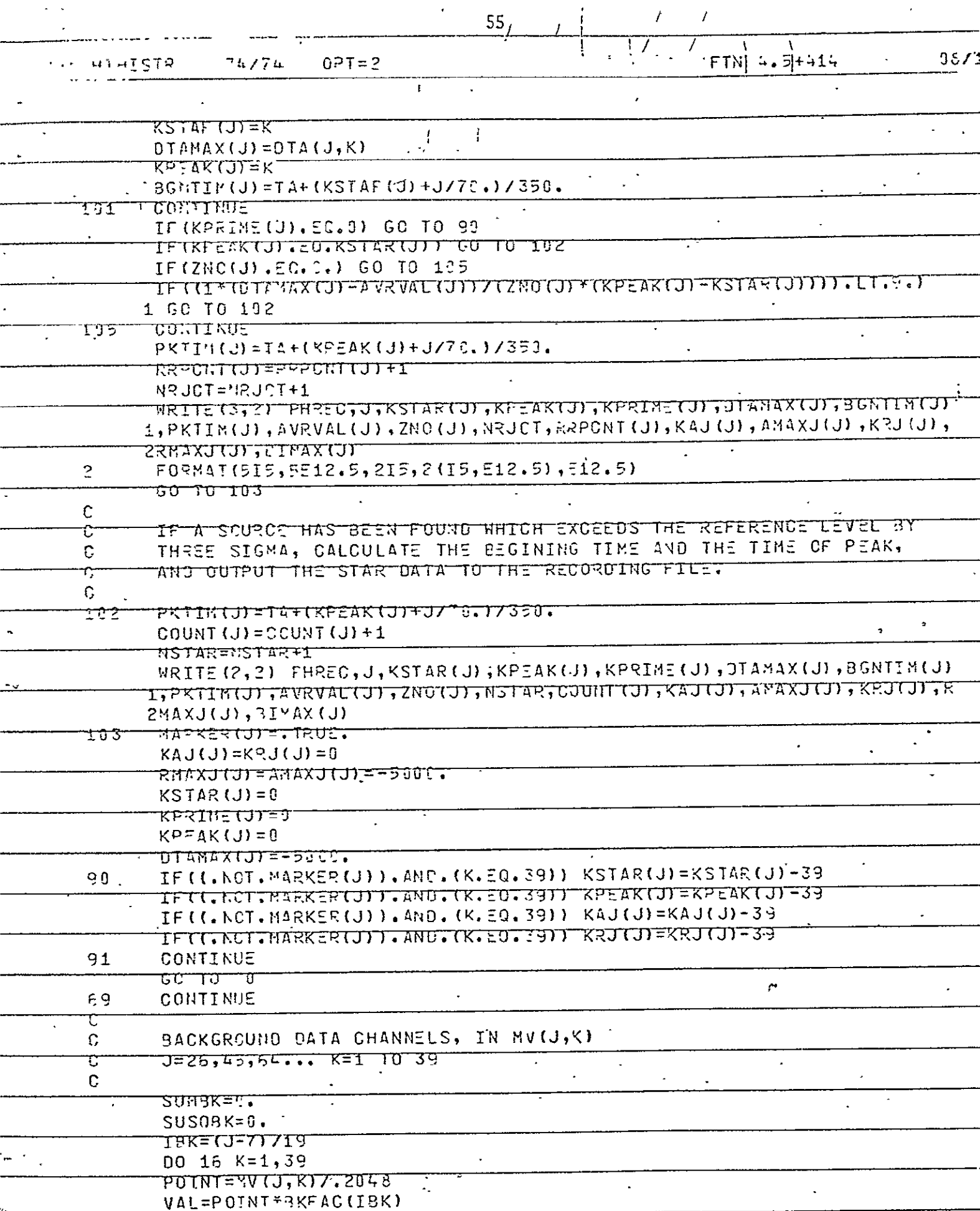

 $\hat{\boldsymbol{\cdot} }$ 

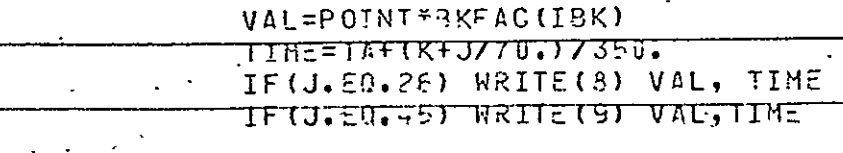

 $\sqrt{2}$ 

 $\mathbb{Z}^2$ 

 $\ddot{\phantom{a}}$ 

 $\star$ 

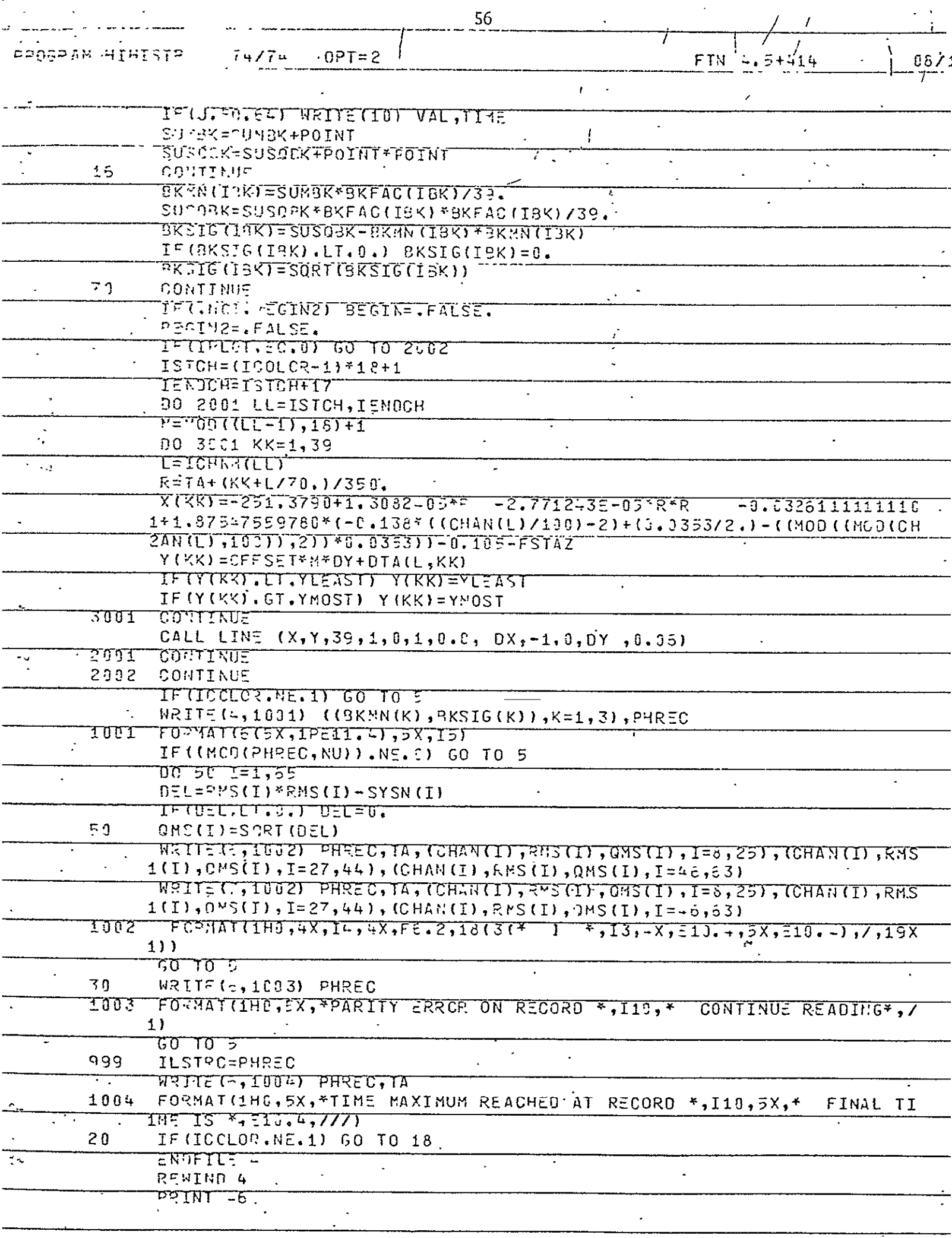

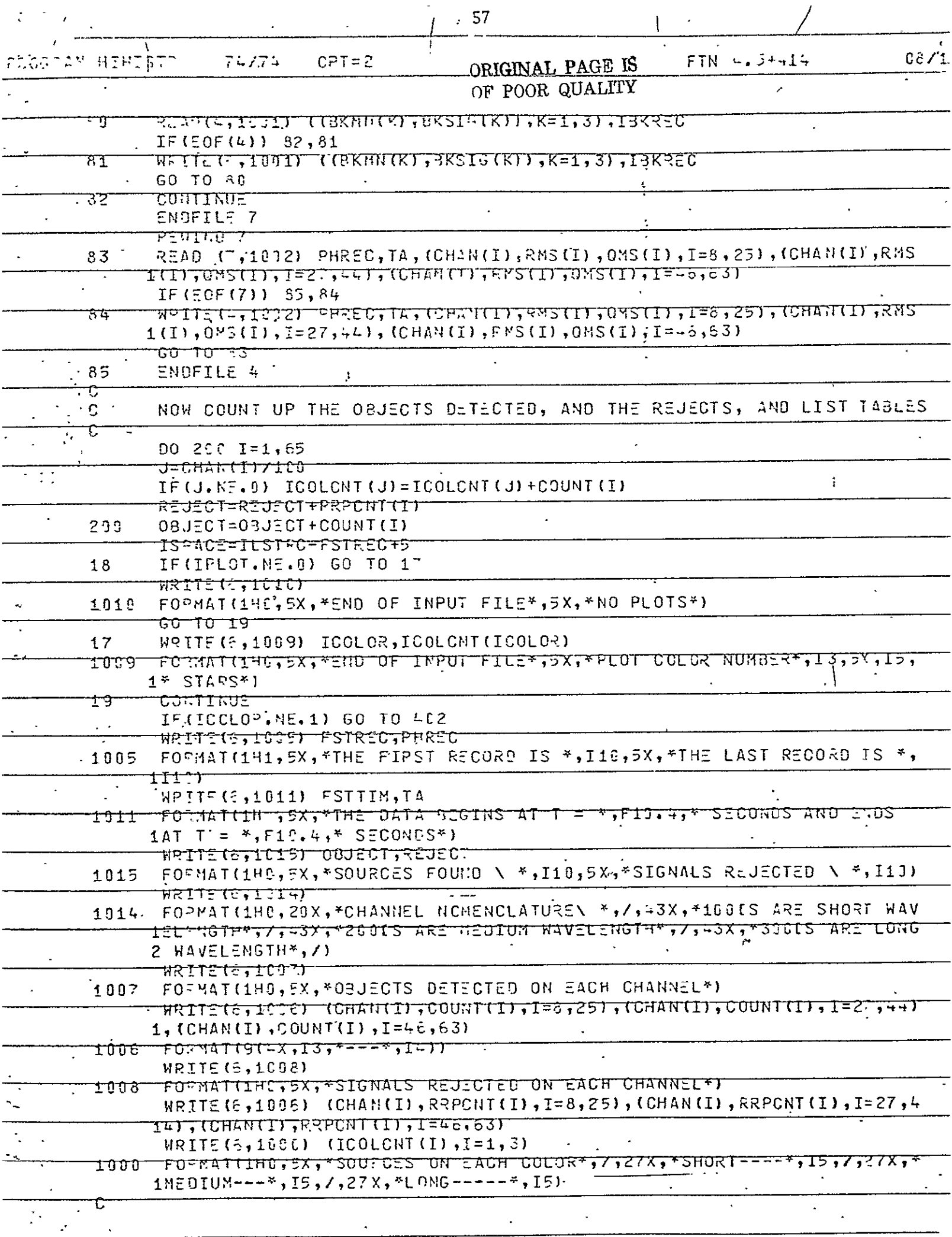

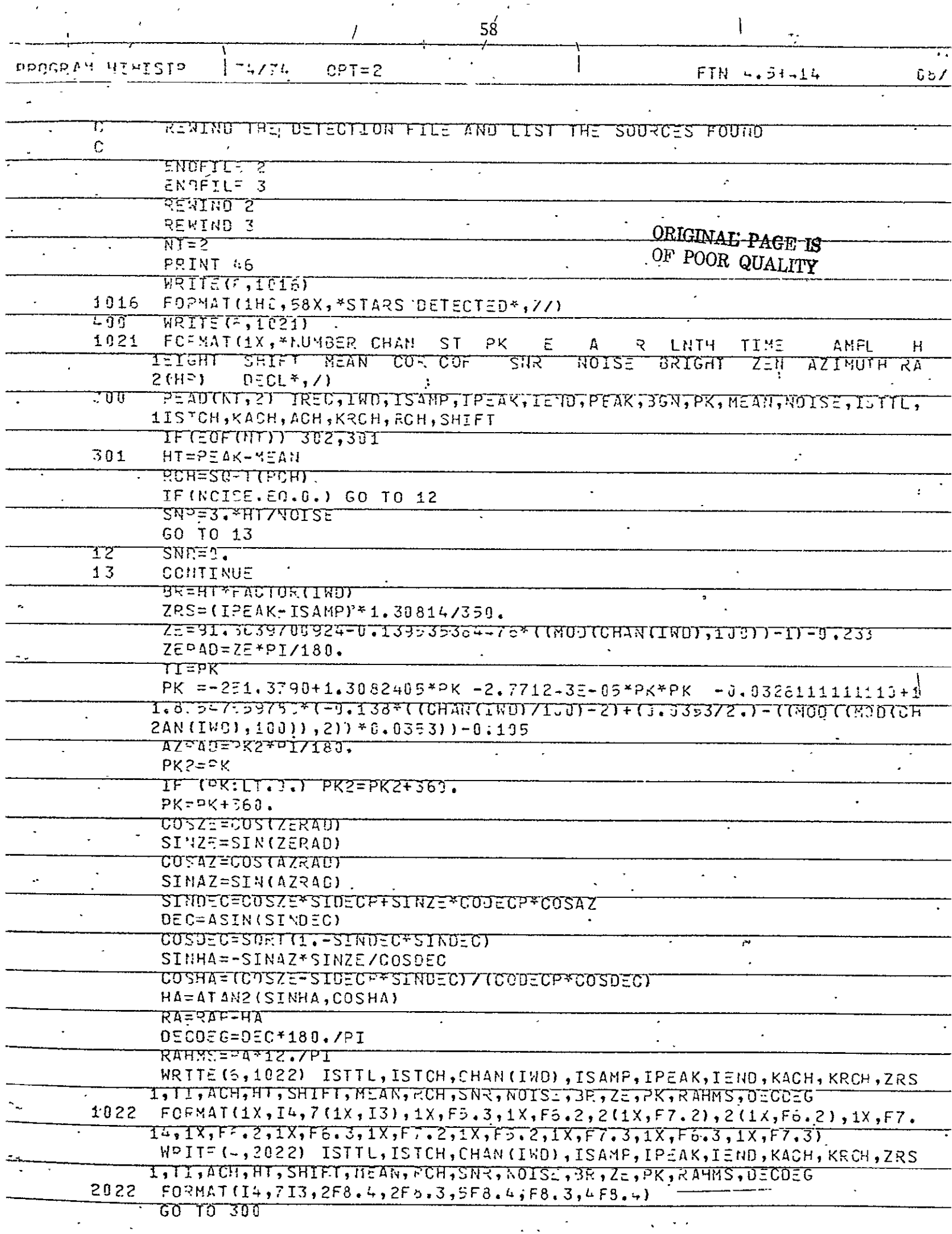

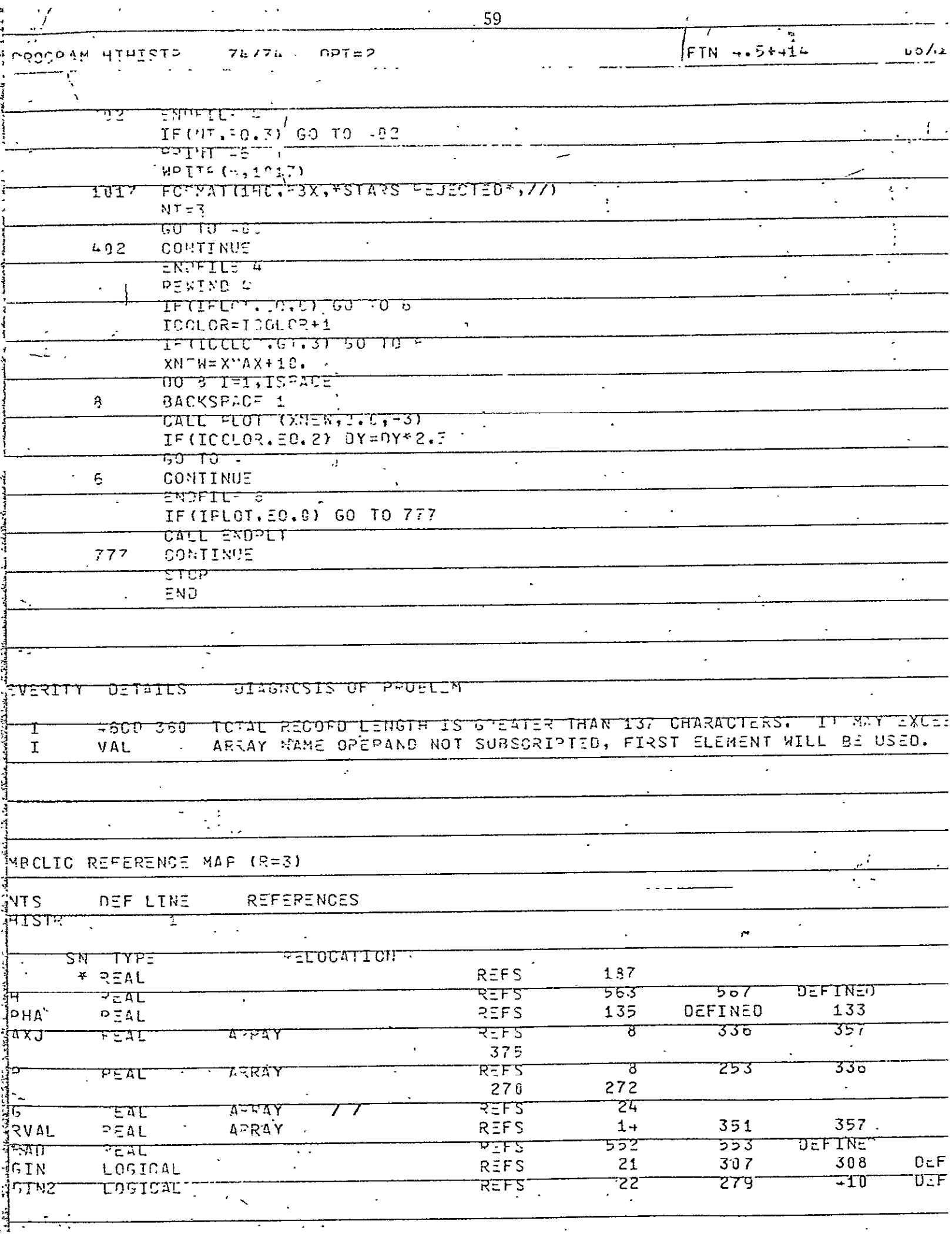

医卡普尔氏征

j

**Controllering** 

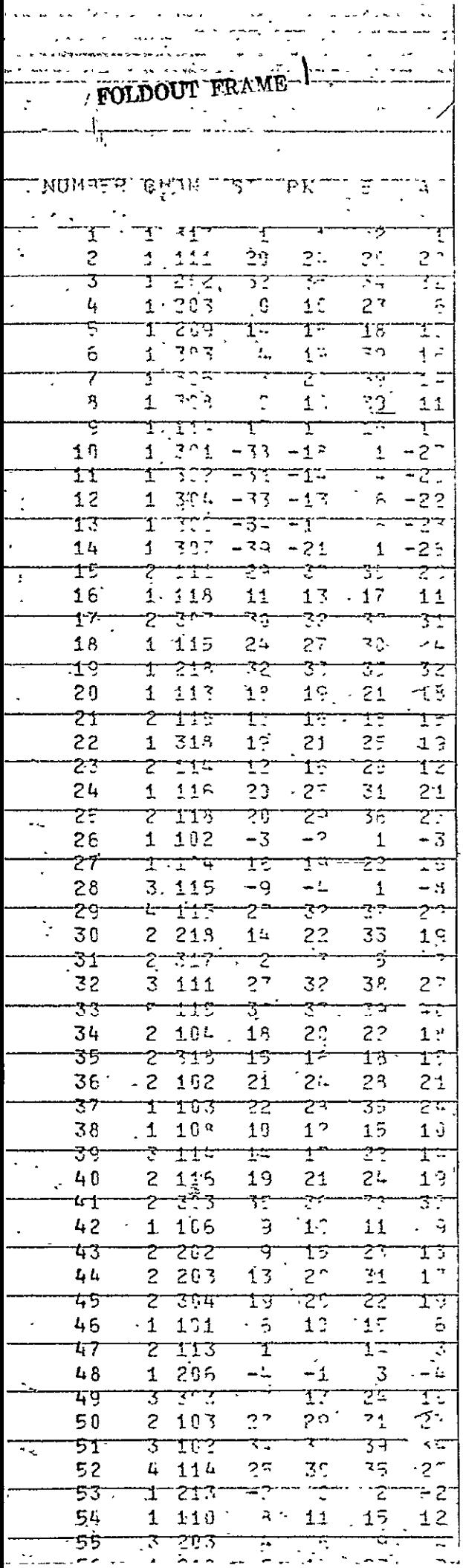

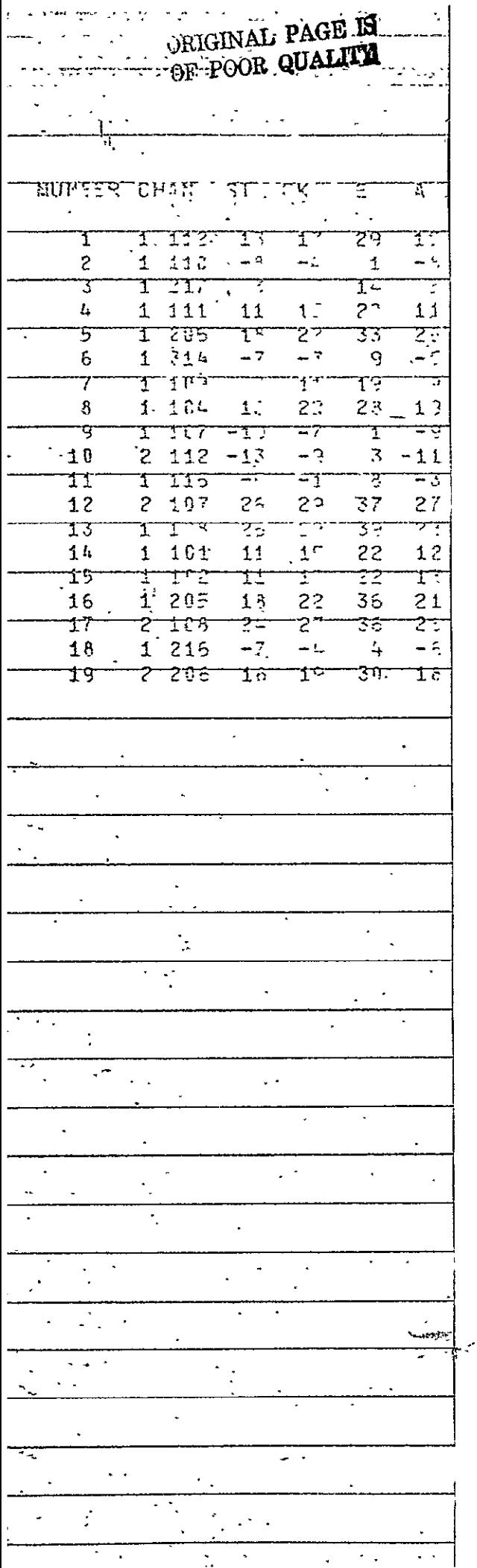

### 4.0 'APPENDIX: A SIGNAL PROCESSING GAME

The aim of this game is to develop skills in signal processing. The. input data for this game are the recorded data  $U_p(t)$ . It is assumed that the non-uniform scanning velocity has been corrected for already. The time coordinate is given in discrete numbers  $t = 0$ , 1, 2...63. We may consider  $U_T(t)$  as being about one quarter of a single horizontal  $scan (β = constants).$ 

The rules of the games are as follows. The "investigator" gets the  $\cdot$ sheet "Recorded Data  $U_R(t)$ " and the sheet "Problem #1." After solving this problem he will give the solution to the "monitor" and to the  $\hat{u}$  game constructor." Now he may start on problem #2, and so on. But it is important that the investigator does not get the next problem sheet before he has finished the previous problem. The reason is that the formulation of the later problems contains parts. Ĵ, of the answers to the earlier problems. This has to do with the basic structure of this simulation game: for performing any meaningful signal processing operation one must have some knowledge about the briginal signal and/or the noise. For example, inproblem **#1** the investigator is told that the noise is additive and non-negative. In the later problems, the investigator will be supplied with even more a priori information. Naturally, this should enable him to extract the signals better and better. But the methods for doing this increase in complexity.

On the very last pages, following the problems, the design of the "recorded data" is explained, and the true original signal isunveiled. Obviously -those pages should not be given to the investigator before he has solved all the problems.

62

# .RECORDED DAIA U<sub>R</sub>(t)

 $\hat{\mathcal{L}}$ 

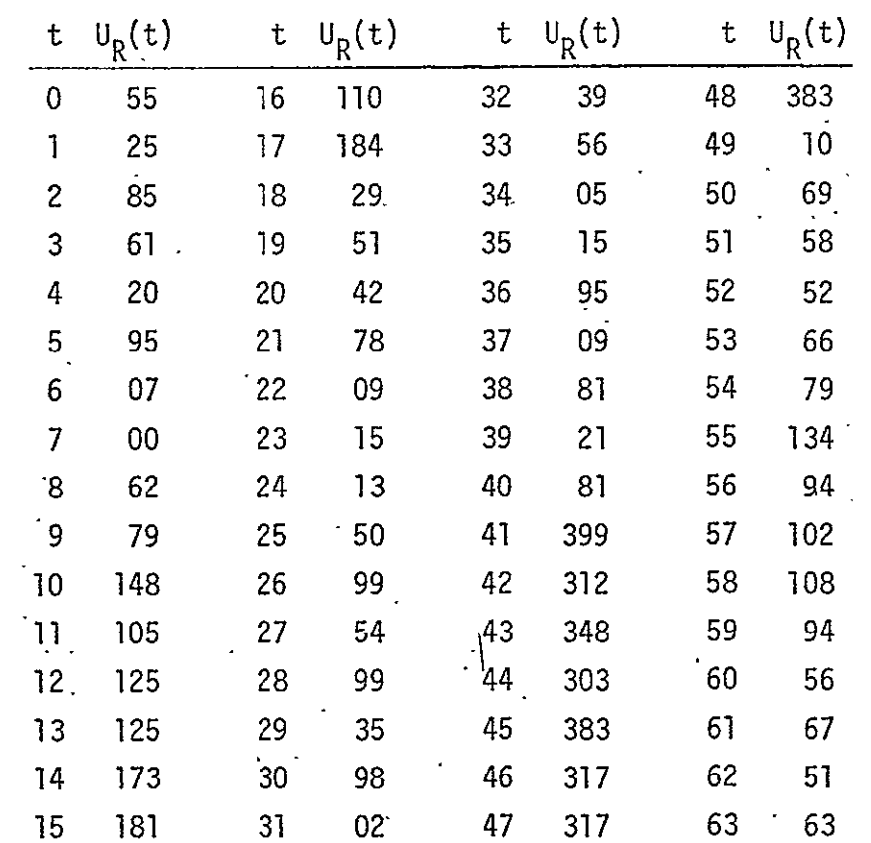

t is the discrete time variable running from  $t=0$  to  $t=63^\circ$ 

 $\ddot{\phantom{0}}$ 

Problem **#1** 

Given are the recorded data  $U_R(t)$  with t =  $\dot{Q}$ , 1...63. Wanted are the original data  $U_0(t)$ , which represent the "one-dimensional equivalent object radiation"  $S_F(\alpha)$ . We assume that the known influences of the telescope  $[M(x', y')]$ ; R(x', y')] and of the electrical system  $[G(t)]$  have been compensated already or are negligible. But the recorded signal  $U_p(t)$  is corrupted by additive noise  $N(t)$ :

$$
U_p(t) = U_0(t) + N(t)
$$

The only features known about the original signal  $U_0(t)$  and about the noise  $N(t)$  are that they are non-negative:

$$
U_0(t) \geq 0; \qquad N(t) \geq 0.
$$

Furthermore, the noise  $N(t)$  is stationary, which means that the noise properties are not "drifting." In other words, short-term average features of the noise remain the same from the beginning to the end of the observation.

Try to utilize the given a priori information for computing a new signal  $U_1(t)$  from  $U_R(t)$ , which somehow is better than  $U_R(t)$  as an approximated representation of  $U_0(t)$ . Plot  $U_1(t)$  as a continuous curve, and also  $U_R(t)$  for comparison.

Problem #2

Given are the facts:

 $U_0(t) \ge 0;$   $N(t) \ge 0;$   $\overline{N} = 50.$ 

By  $\overline{N}$  we mean the linear average of the noise. This  $\overline{N}$  can be visualized as the dark current of the photoreceiver as measured with an instrument which rejects high frequencies.

Based on these facts, try to compute a better signal U<sub>2</sub>(t) from  $U_R(t)$ . Plot both  $U_2(t)$  and  $U_R(t)$ .

# Problem #3

Given ane the same facts as in the previous problem. In addition, it is known that the noise is approximately "white."

$$
N(t) = \overline{N} + n(t);
$$
  $\tilde{n}(v) = \int n(t) e^{-2\pi i v t} dv;$ 

$$
\nu = m/64; \quad m = -32, -31, \ldots -1, 0, +1, \ldots +30, +31;
$$

 $\ddot{ }$ 

**16(V)1 <sup>2</sup>**constant. The amount of this "constant" is not known. Try to deduce it from the recorded data  $U_R(t)$ . You might have to make an intelligent guess.

# <u>Problem #4</u>

**I** 

Given are the same facts as in the previous problems, including the  $\cdot$ 'constant" which describes the noise power level.

$$
|\tilde{n}(\nu)|^2 \approx \frac{16}{3} * 10^4 \text{ in } -\frac{1}{2} \le \nu \le +\frac{1}{2}.
$$

Now that  $|\tilde{n}(v)|^2$  is known and  $U_R($  ) is computable, can you apply the. Wiener-filter theory, at least in a guessed approximation? Try it and compute  $U_4(t)$ . Plot  $U_4(t)$  and  $U_R(t)$ . Hing: represent  $|\tilde{U}_0(v)|^2$  by a gaussian function of suitable peak power and width. Signal processing specialists always try it with a gaussian function if they don't know -a better way.

$$
|\tilde{\upsilon}_0(\nu)|^2 \approx \rho_4 e^{-\pi(\nu/\nu_4)^2}.
$$
## Problem #5

 $\ddot{\phantom{a}}$ 

Try the same approach as in the previous problem, but with a guessed sinc $^2$ -shaped  $|U_\alpha(\nu)|^2$ 

$$
|U_0(v)|^2 \approx P_5 \, \text{sinc}^2(v/v_5); \qquad \text{sinc } z = \frac{\text{sinnz}}{\pi z}
$$

Plot the result  $U_5(t)$  and also  $U_R(t)$  for comparison.

l,

Problem #6

 $\sim 10^{11}$ 

Try the same approach as in the previous problem, but a somewhat different guess for  $|U_{\Omega}(v)|^2$ 

$$
|\tilde{U}_0(v)|^2 = P_6 \sin c^2 (v/v_6) + (P_0 - P_6) \delta_0;
$$

Herein  $\bm{\delta_{\Omega}}$  means a function which is equal to l for  $\bm{\mathsf{v}}'{}^{\mathtt{\pm}}$  0 and equal to 0 for <sub>v</sub>  $\neq$  0. Plot U<sub>6</sub>(t) and U<sub>R</sub>(t).

Problem #7

 $\frac{1}{2}$ 

Based on all of the accumulated experience, try your own signal processing approach or simply guess what  $\mathtt{U}_{\mathsf{O}}(\mathtt{t})$  might have been.  $\mathtt{Callit}$ U<sub>7</sub>(t). Plot U<sub>7</sub>(t) and U<sub>R</sub>(t).